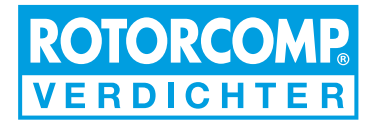

# **Инструкция по эксплуатации**

# **ВИНТОВОЙ КОМПАКТНЫЙ МОДУЛЬ NK 31**

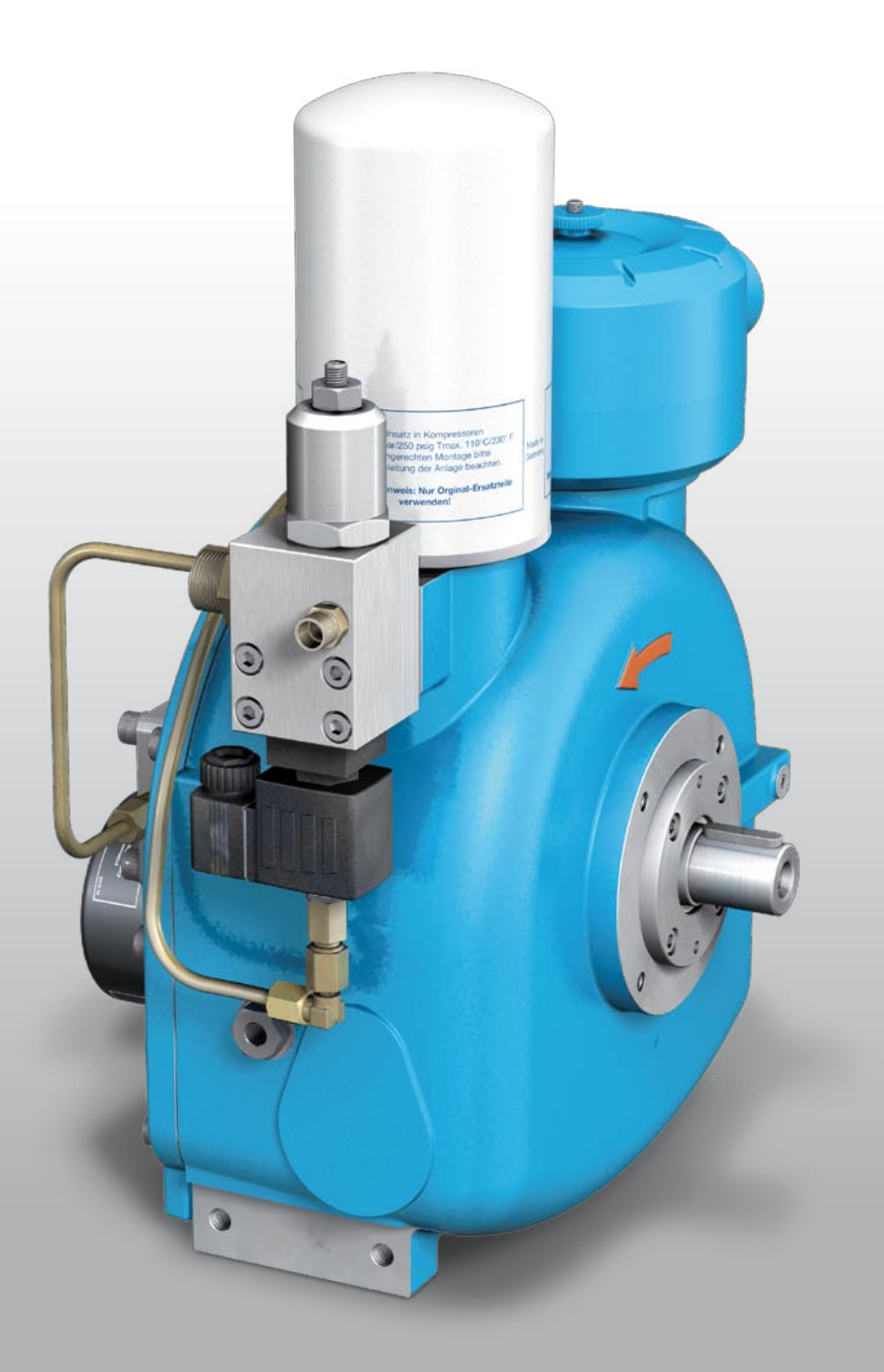

© Copyright ROTORCOMP VERDICHTER GmbH, 2012

Все права сохраняются.

Кроме предусмотренных законом об авторских правах случаев запрещается тиражирование, внесение изменений или перевод без предварительного письменного разрешения.

Представленная в данном документе информация может быть изменена без предварительного уведомления.

Данный документ не подпадает под действие службы внесения изменений.

# **ROTORCOMP VERDICHTER GmbH**

**Industriestraße 9 D-82110 Germering Germany**

# **Содержание**

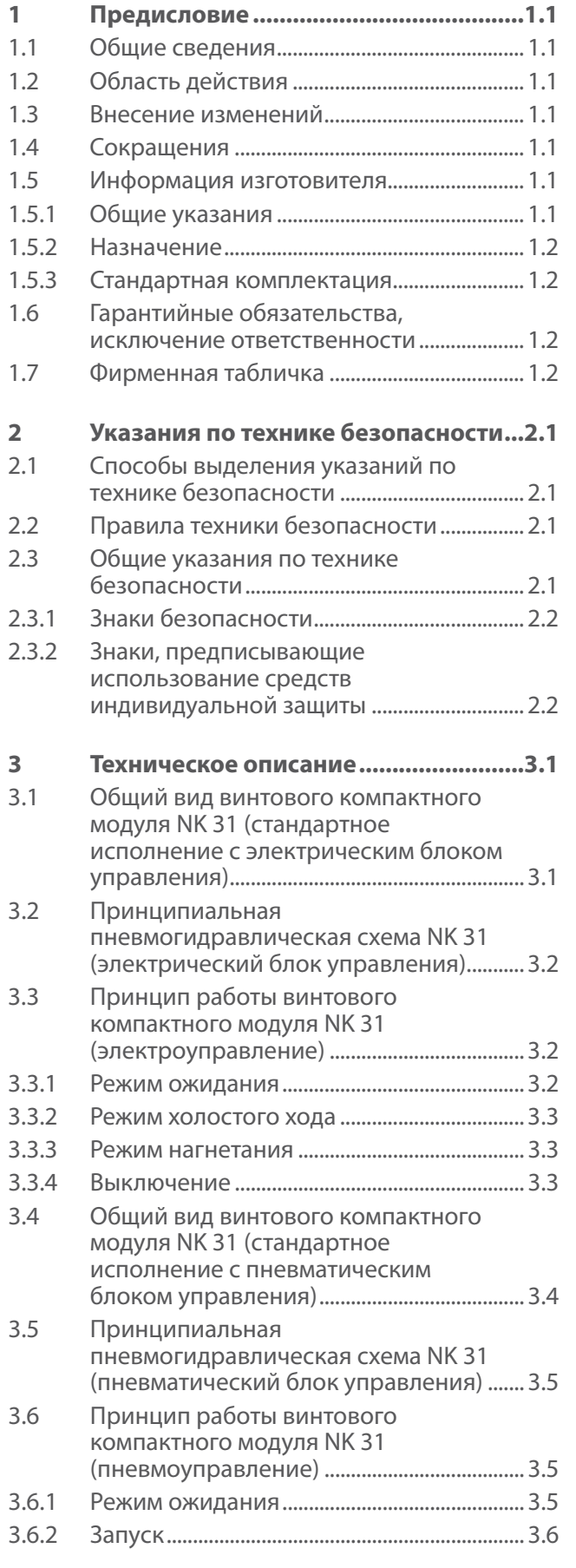

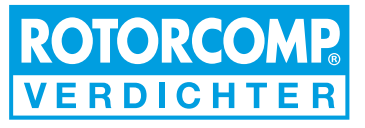

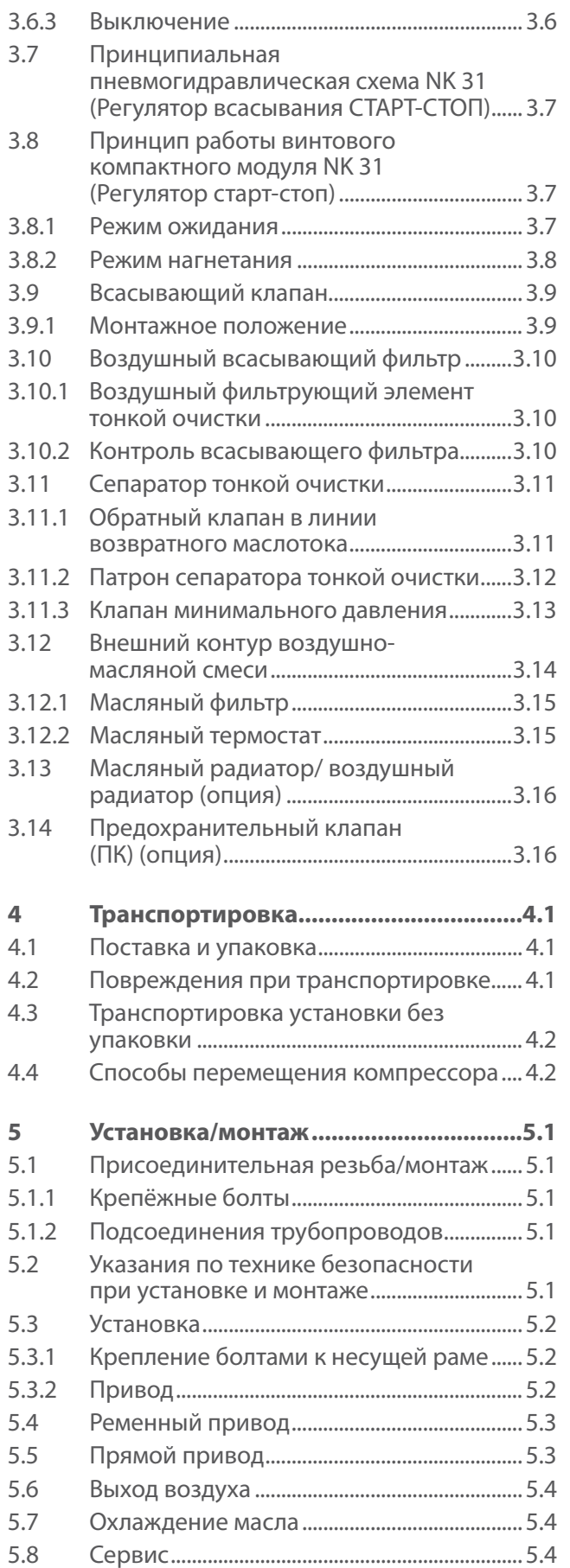

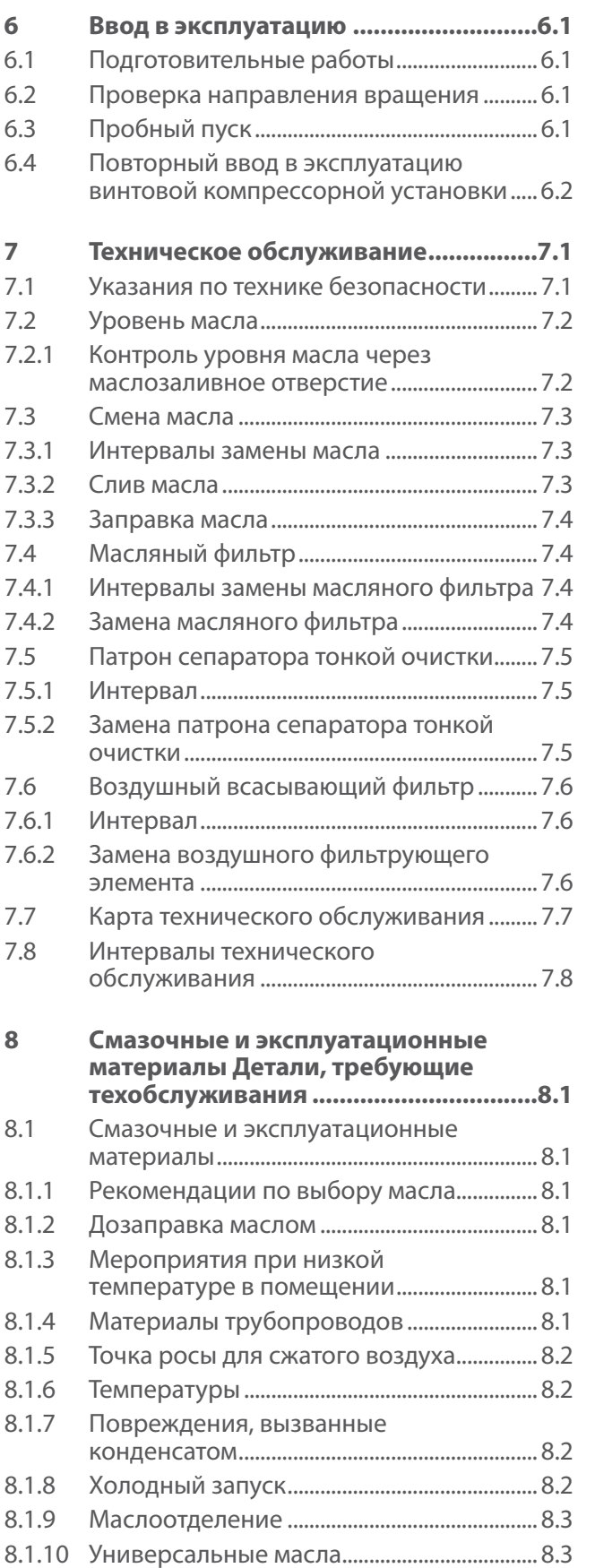

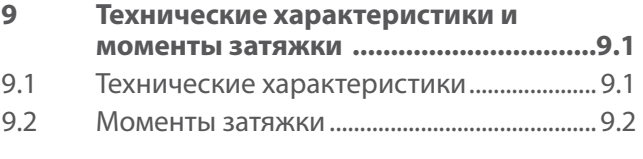

**[10 Устранение неисправностей](#page-46-0) ........... 10.1**

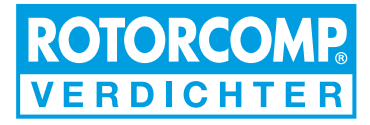

# <span id="page-4-0"></span>**1 Предисловие**

# **1.1 Общие сведения**

В настоящем руководстве описываются правила монтажа и эксплуатации винтового компактного модуля NK 31.

# **1.2 Область действия**

Действие данной инструкции распространяется на винтовые компактные модули типа NK 31, начиная с даты поставки 01/2008.

# **1.3 Внесение изменений**

Данный документ не подпадает под действие службы внесения изменений.

# **1.4 Сокращения**

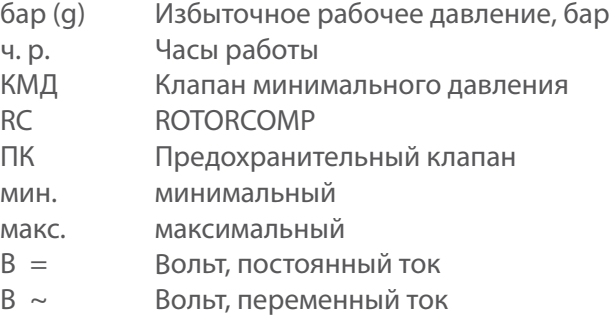

# **1.5 Информация изготовителя**

# **1.5.1 Общие указания**

В настоящей инструкции по эксплуатации описываются принцип работы, монтаж, эксплуатация и техническое обслуживание компактного модуля NK 31. Обязательно используйте её при работе и обслуживании NK 31.

Внимательно прочитайте инструкцию перед первым вводом в эксплуатацию NK 31, чтобы с самого начала уберечь себя от ошибок в работе и обслуживании установки.

Особое внимание обратите на предупреждения и указания по технике безопасности.

Перед поставкой винтовые компрессоры ROTORCOMP проходят обязательные заводские испытания. Сразу после получения необходимо проверить комплектность поставки и целостность оборудования.

В случае отсутствия или повреждения отдельных деталей при транспортировке необходимо сразу сообщить об этом поставщику. Категорически запрещается вводить в эксплуатацию повреждённый модуль.

Эксплуатация и обслуживание модуля должны проводиться согласно инструкции по эксплуатации, которая должна храниться в доступном для обслуживающего персонала месте.

Соблюдение указанной последовательности действий предотвратит травмирование персонала и повреждение оборудования.

Винтовой компактный модуль отвечает современному уровню техники и требованиям техники безопасности.

Несмотря на это во время его эксплуатации может возникнуть опасность для обслуживающего персонала или третьих лиц, а также для компрессорной установки.

Всякое использование, кроме описанного в разделе «Назначение», является использованием не по назначению.

ROTORCOMP не несёт ответственности за ущерб, вызванный использованием не по назначению.

В случае сбоев в работе и повреждений, возникших из-за несоблюдения инструкции по эксплуатации, гарантия не предоставляется.

Изготовитель оставляет за собой право на внесение технических изменений без предварительного уведомления.

Обращаясь к нам, всегда указывайте тип и полный серийный номер изделия, указанные на фирменной табличке.

ROTORCOMP не несёт ответственность за повреждение оборудования или травмирование персонала во время работы, технического обслуживания и ремонта, возникшие в результате несоблюдения правил техники безопасности и обычных мер предосторожности, даже если о них не сказано особо в настоящей инструкции по эксплуатации.

# <span id="page-5-0"></span>**1.5.2 Назначение**

NK 31 представляет собой винтовой компактный модуль, предназначенный для установки в компрессорную станцию.

Данный модуль предназначен для сжатия только атмосферного воздуха. Использование NK 31 для сжатия других газов и сред возможно только с письменного разрешения ROTORCOMP.

Монтаж NK 31 должен производиться только специализированными фирмами, имеющими соответствующий опыт и оборудование.

Необходимо соблюдать указанные в инструкции правила техники безопасности, технические характеристики, предельные значения, последовательность монтажа, правила ввода в эксплуатацию и работы на установке.

# **1.5.3 Стандартная комплектация**

NK 31, предлагаемый фирмой ROTORCOMP – это полностью укомплектованный винтовой компактный модуль.

Компоненты стандартной комплектации описываются в следующих разделах.

Компоненты, приобретаемые отдельно, отмечены словом (опция).

# **1.6 Гарантийные обязательства, исключение ответственности**

Фирма ROTORCOMP производит компоненты винтовых компрессоров, а не готовые к эксплуатации компрессорные установки.

В рамках условий предоставления гарантии RC несёт ответственность только за возможные недостатки этих отдельных компонентов, допущенные по вине RC.

Несоблюдение следующих инструкций ведёт к исключению всякой ответственности. А также к потере права на предъявление гарантийных исков. В первую очередь это относится к следующим случаям:

- не разрешённый фирмой RC монтаж;
- использование не по назначению;
- работа компрессора вне указанных предельных значений;
- несоблюдение правил техники безопасности и обычных мер предосторожности;
- использование неподходящих рабочих агентов (газов, масел); – выпадение конденсата в винтовом компрессоре;
- коррозия как косвенный ущерб;
- неквалифицированное управление;
- недостаточное техническое обслуживание, отсутствие документального подтверждения техобслуживания;
- использование неподходящих инструментов;
- использование неоригинальных запчастей;
- несанкционированное изменение конструкции винтового компрессорного модуля и/или его компонентов.

# **1.7 Фирменная табличка**

Расположение фирменной таблички, см. рис. **3-1** или **3-3**.

В запросах указывайте данные с фирменной таблички. Это гарантирует вам получение нужных сведений.

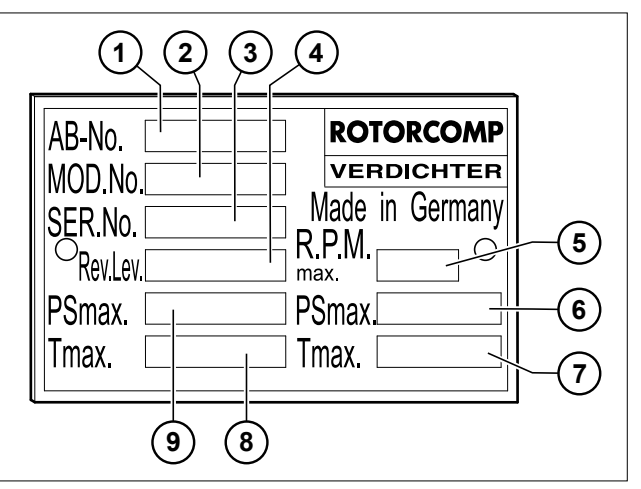

Рис. 1-1

Фирменная табличка для заказчиков за пределами Германии (Европы)

- 1. Номер заказа
- 2. Тип (модель)
- 3. Серийный номер
- 4. Год выпуска
- 5. Макс. частота вращения
- 6. Макс. рабочее давление, фунт/кв. дюйм
- 7. Макс. рабочая температура °F
- 8. Макс. рабочая температура °C
- 9. Макс. рабочее давление, бар

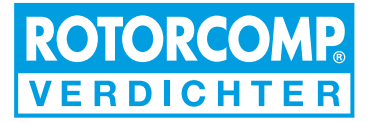

# <span id="page-6-0"></span>**2 Указания по технике безопасности**

# **2.1 Способы выделения указаний по технике безопасности**

Важные указания, касающиеся безопасности персонала, сохранности оборудования и охраны труда на предприятии, выделены в инструкции особо.

Они предваряют описание соответствующих требований безопасности и имеют следующее значение:

# **Предупреждение**

Этим словом отмечены рабочие операции и режимы, точное соблюдение которых предотвратит опасность для персонала.

Сюда относятся также указания на особые опасности, касающиеся обращения с оборудованием.

# **Внимание**

Этим словом отмечены рабочие операции и режимы, соблюдение которых предотвратит повреждение или разрушение оборудования или его частей.

#### **PF Указание**

Этим словом отмечены особые указания, направленные на улучшение качества работ по управлению, контролю, регулированию и техническому обслуживанию.

# **2.2 Правила техники безопасности**

Вводить в эксплуатацию и эксплуатировать работающие под давлением устройства следует с учётом национальных норм и правил. В Германии к ним относятся, в частности:

- Директива 97/23/EG (об оборудовании, работающем под давлением DGRL) от 29.05.1997 г.
- Предписание по обеспечению эксплуатационной безопасности от 27.09.2002 г.

# **2.3 Общие указания по технике безопасности**

В настоящей инструкции содержатся важные указания и сведения по монтажу, вводу в эксплуатацию, эксплуатации и техническому обслуживанию, которые обязана выполнять эксплуатирующая сторона. Поэтому перед монтажом и вводом оборудования в эксплуатацию вся документация должна быть в обязательном порядке передана обслуживающему персоналу, который должен внимательно прочитать её ещё перед монтажом и вводом в эксплуатацию и затем хранить в надёжном месте. Несоблюдение указаний по технике безопасности может создать серьёзную опасность для персонала, оборудования или окружающей среды.

Придерживайтесь указаний, изложенных в разделе «Информация изготовителя» на странице **1-1**  настоящей инструкции.

Следующие указания по технике безопасности относятся только к винтовому модулю NK 31, но не ко всей компрессорной установке.

Следует соблюдать региональные нормы по технике безопасности и охране труда, действующие в стране эксплуатации оборудования.

Изготовитель компрессорной установки обязан включить предписания по технике безопасности, необходимые для эксплуатации компрессорного оборудования, в инструкцию по его эксплуатации.

Установка, эксплуатация, техническое обслуживание и ремонт должны проводиться только уполномоченным, обученным и квалифицированным персоналом.

От обслуживающего персонала требуется использование безопасных методов труда и соблюдение всех действующих местных норм по обеспечению эксплуатационной безопасности.

Эксплуатирующая сторона несёт ответственность за поддержание безопасного для эксплуатации состояния оборудования.

Предельные значения (давления, температуры, установки времени и т. д.) должны быть указаны на видном месте.

Если одно из упомянутых предписаний не соответствует местным законодательным нормам, особенно в отношении обеспечения безопасности, то действительным считается то из них, которое обеспечивает более высокий уровень безопасности.

# <span id="page-7-0"></span>**2.3.1 Знаки безопасности**

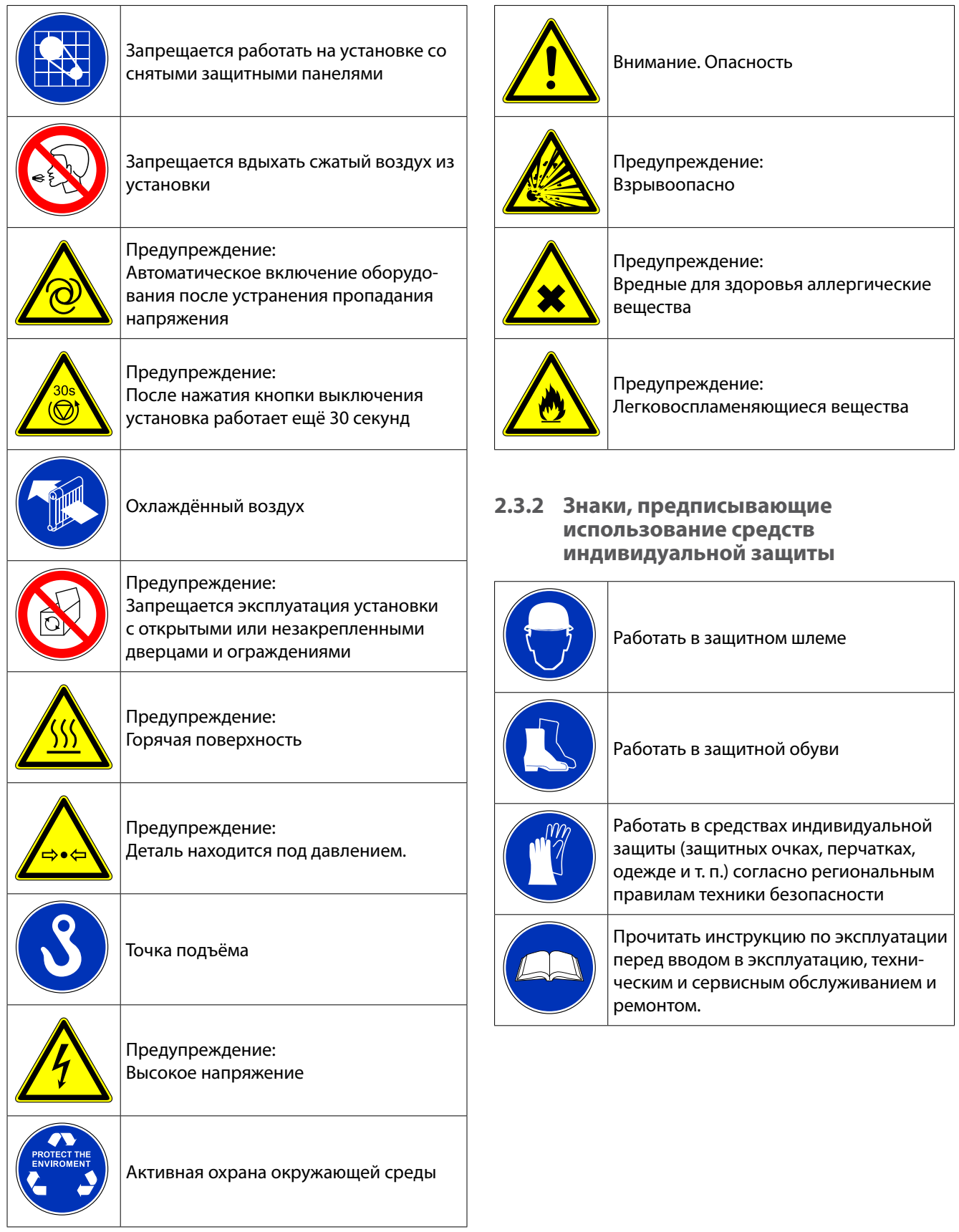

<span id="page-8-0"></span>Инструкция по эксплуатации - NK 31

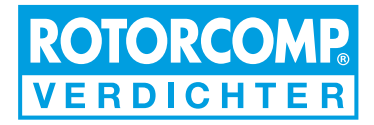

# **3 Техническое описание**

# **3.1 Общий вид винтового компактного модуля NK 31 (стандартное исполнение с электрическим блоком управления)**

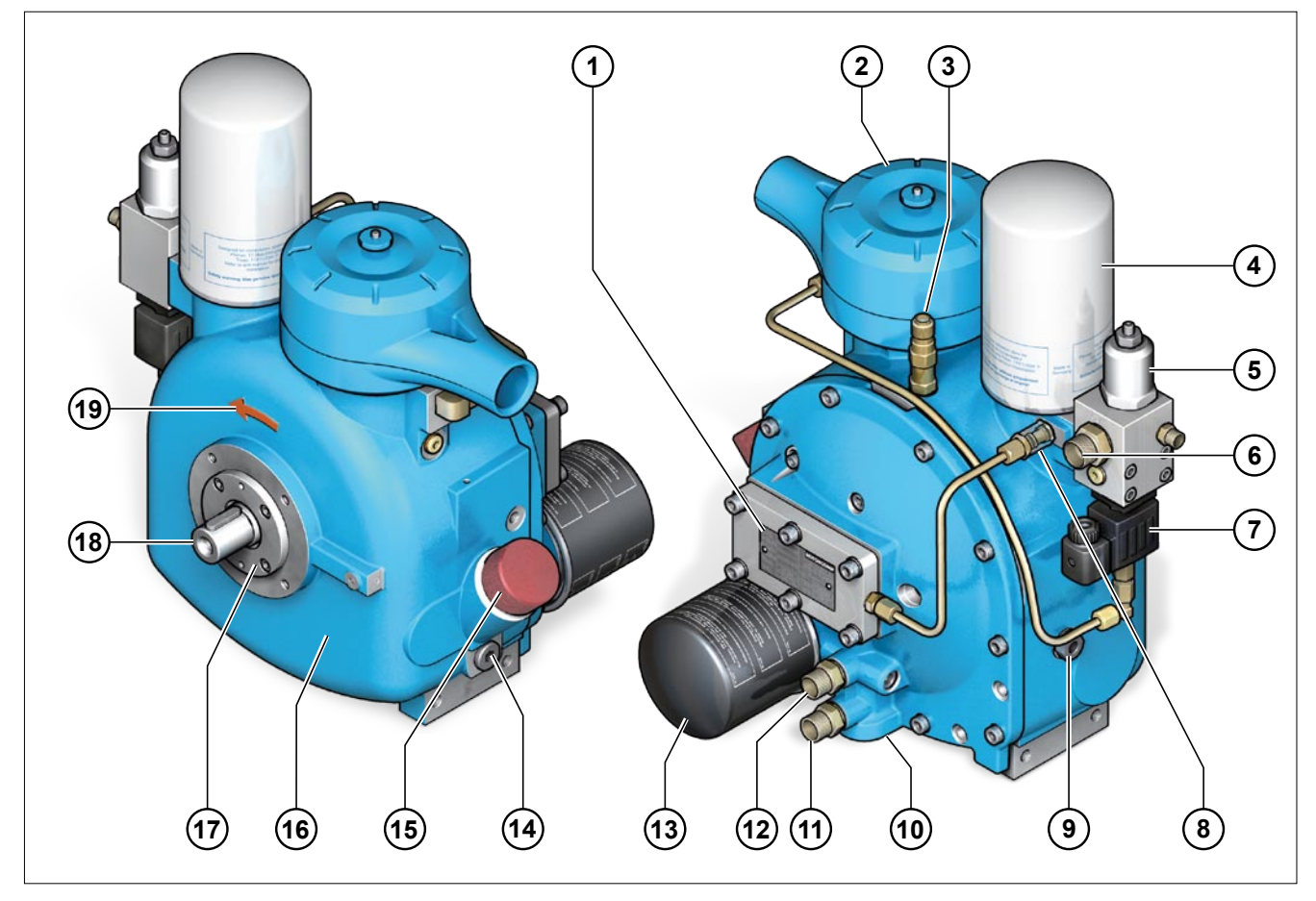

Рис. 3-1

- 1. Фирменная табличка
- 2. Всасывающий клапан с воздушным фильтром
- 3. Предохранительный клапан (опция)
- 4. картридж масляного сепаратора
- 5. Клапан минимального давления
- 6. Выпуск сжатого воздуха
- 7. Блок управления, электрический
- 8. Визуализатор системы маслоотделения
- 9. Гнездо подсоединения датчика температуры
- 10. Масляный термостат
- 11. Масляный контур/Выход.
- 12. Масляный контур/Вход.
- 13. Масляный фильтр
- 14. Резьбовая пробка маслосливного отверстия
- 15. Маслозаливное отверстие
- 16. Базовый модуль NK 31
- 17. Торцовая крышка
- 18. Приводной вал
- 19. Предписанное направление вращения

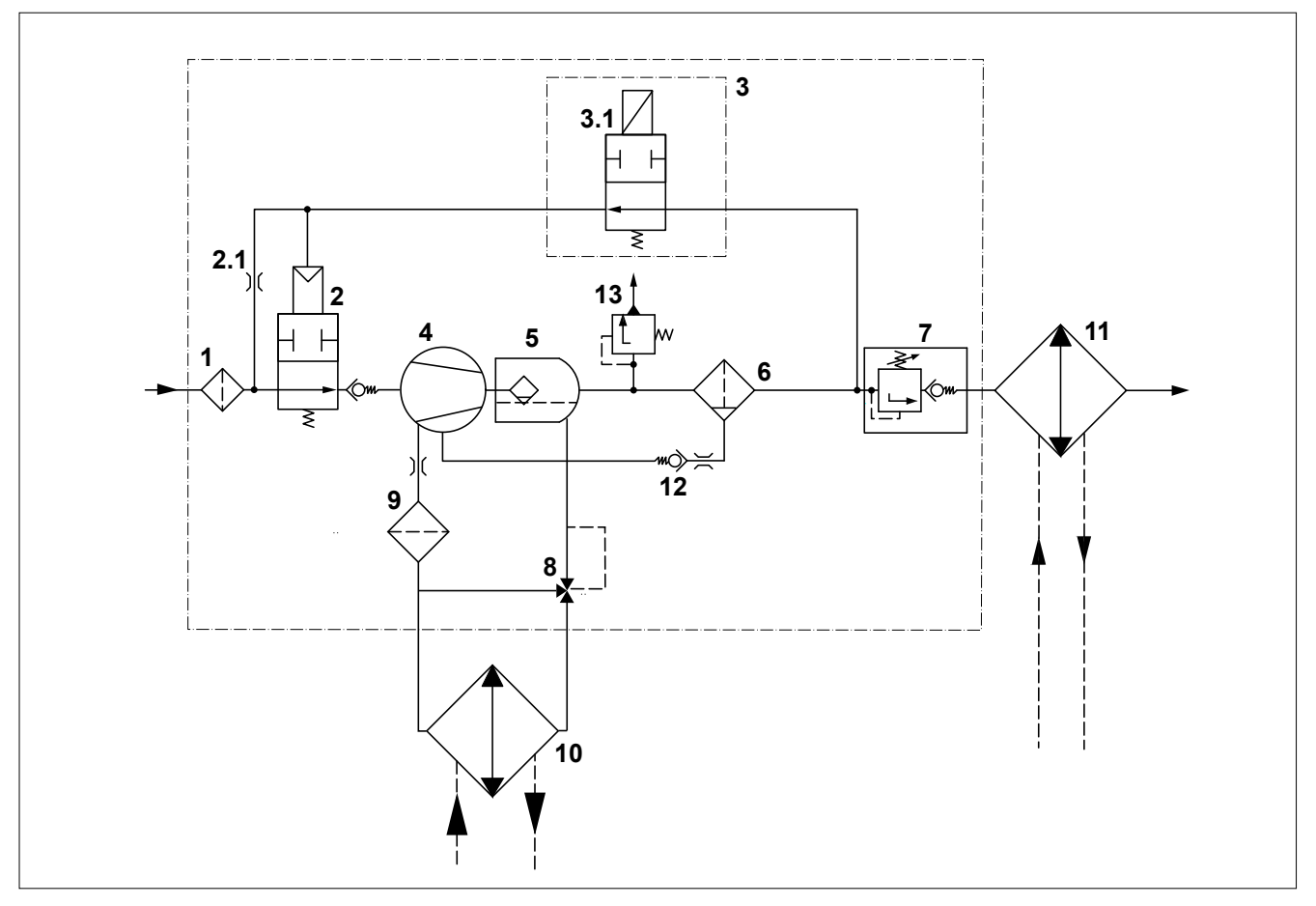

# <span id="page-9-0"></span>**3.2 Принципиальная пневмогидравлическая схема NK 31 (электрический блок управления)**

Рис. 3-2

- 1. Всасывающий фильтр
- 2. Всасывающий клапан
- 2.1 Жиклер холостого хода / разгрузки
- 3. Блок управления (электроуправление)
- 3.1 Электромагнитный клапан
- 4. Винтовой блок
- 5. Резервуар сепаратора с предварительной сепарацией
- 6. Сепаратор тонкой очистки
- 7. Клапан минимального давления
- 8. Масляный термостат
- 9. Масляный фильтр
- 10. Масляный радиатор
- 11. Воздушный радиатор
- 12. Обратный клапан
- 13. Предохранительный клапан (опция)

# **3.3 Принцип работы винтового компактного модуля NK 31 (электроуправление)**

Принципиальная схема отражает функциональную взаимосвязь основных компонентов NK 31 с электрическим блоком управления, независимо от остальных комплектующих.

# **3.3.1 Режим ожидания**

В режиме ожидания электромагнитный клапан **3.1** обесточен и линия разгрузки открыта, находящиеся за ними устройства не находятся под давлением. Клапан **7** минимального давления настроен на заводе прибл. на 5,5 бар и плотно закрыт.

Всасывающий клапан **2** в режиме ожидания слегка приоткрыт.

# <span id="page-10-0"></span>**3.3.2 Режим холостого хода**

При запуске вращение роторов создает небольшое разрежение, за счёт которого всасывается некоторое количество воздуха.

Затем этот воздух сжимается и через обесточенный открытый электромагнитный клапан **3.1** поступает, как управляющая среда, под поршень регулятора. Всасывающий клапан **2** закрывается и остаётся в положении холостого хода. В этом дросселированном положении при определённой частоте вращения роторов всасывается количество воздуха, необходимое для поддержания в резервуаре **5** сепаратора остаточного давления ок. 2 бар. Сжатый воздух проходит через жиклер **2.1** холостого хода всасывающего клапана **2** для разгрузки установки во всасывающий фильтр **1**.

# **3.3.3 Режим нагнетания**

В режиме нагнетания электромагнитный клапан **3.1** закрывается под действием электрического сигнала. Управляющее давление всасывающего клапана **2** сбрасывается через жиклер **2.1** холостого хода. За счёт разрежения в камере всасывания открывается всасывающий клапан **2**.

Всасываемый воздух поступает через всасывающий фильтр **1** и всасывающий клапан **2** непосредственно в камеру сжатия **4** винтового модуля. Здесь он сжимается, и в камеру впрыскивается масло для смазки и охлаждения.

Затем воздушно-масляная смесь поступает в резервуар **5** сепаратора, в котором большая часть масла отделяется от воздуха. Через сепаратор **6** тонкой очистки и клапан **7**

минимального давления воздух поступает в выпускное отверстие.

В сепараторе 6 тонкой очистки масло отфильтровывается до остаточного содержания в воздухе

 $<$  3 мг/м<sup>3</sup> и затем через дроссель и обратный клапан **12** возвращается в масляный контур модуля. При отключении компрессора, в фазе разгрузки, клапан 7 минимального давления предотвращает обратный поток сжатого воздуха из пневмолинии в камеру сжатия компрессора.

Кроме того, при пуске с его помощью обеспечивается ускоренное создание давления внутри модуля, необходимое для оптимальной смазки и сепарации масла.

Теплота, возникающая в процессе сжатия, отводится через воздушно-масляную смесь.

Движение масла в контуре обеспечивается за счёт перепада давлений в полостях модуля.

Оптимальная рабочая температура масла поддерживается масляным термостатом **8**. В зависимости от температуры масла термостат направляет поток масла через масляный радиатор **10** или непосредственно в масляный фильтр **9**. Через масляный фильтр **9** масло поступает далее в различные точки масляного контура модуля.

# **3.3.4 Выключение**

При выключении установки всасывающий клапан **2** срабатывает как независимый обратный клапан поддерживаемый усилием пружины. Кроме того, после выключения установки обесточенный электромагнитный клапан **3.1** открывается и сжатый воздух поступает под управляющий поршень в распределительный золотник всасывающего клапана **2**. Полость всасывания при этом герметично закрывается. Затем установка полностью разгружается через жиклер **2.1** холостого хода/ разгрузки (см. Рис. **3-5**).

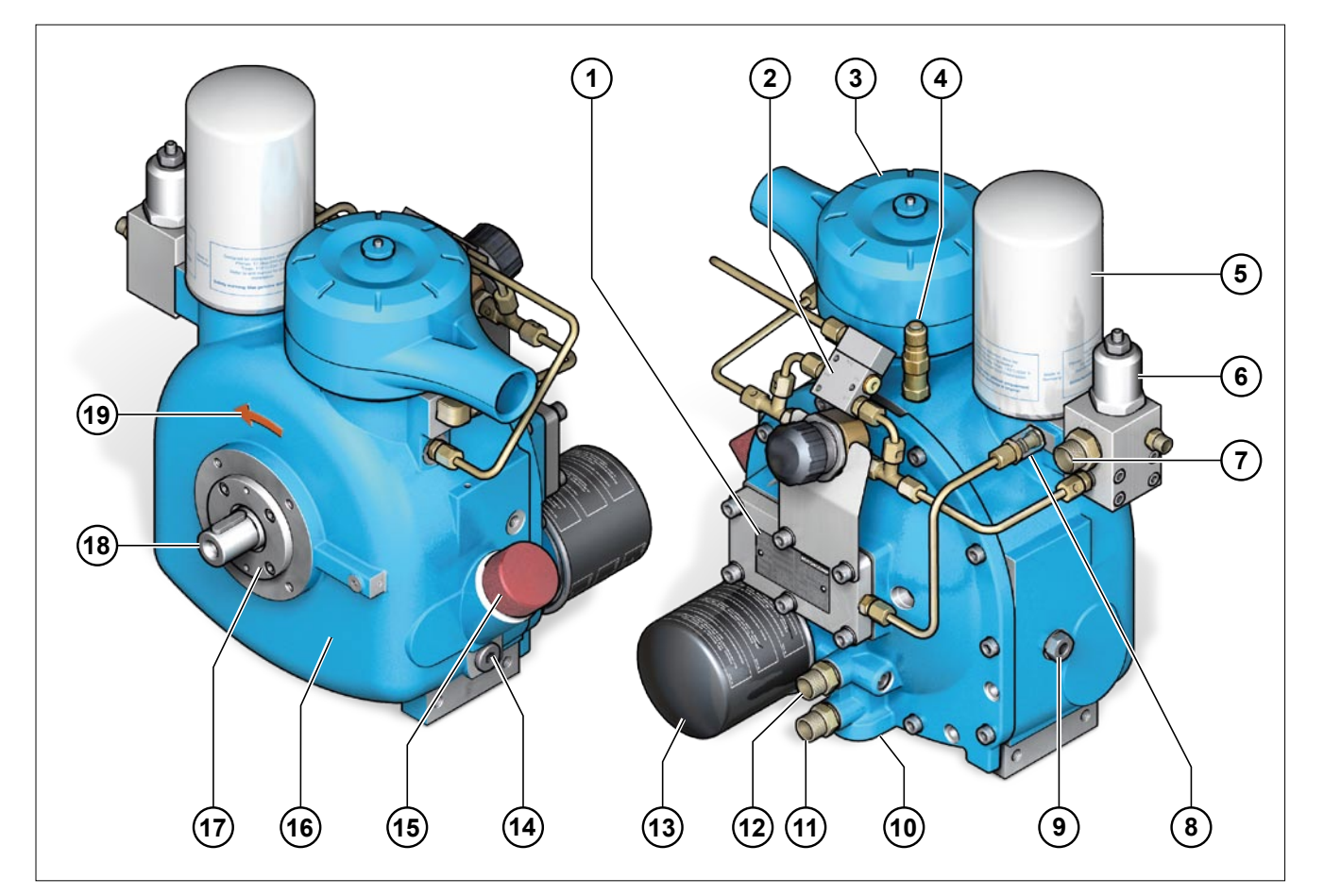

# <span id="page-11-0"></span>**3.4 Общий вид винтового компактного модуля NK 31 (стандартное исполнение с пневматическим блоком управления)**

Рис. 3-3

- 1. Фирменная табличка
- 2. Блок управления, пневматический
- 3. Всасывающий клапан с воздушным фильтром
- 4. Предохранительный клапан (опция)
- 5. картридж масляного сепаратора
- 6. Клапан минимального давления
- 7. Выпуск сжатого воздуха
- 8. Визуализатор системы маслоотделения
- 9. Гнездо подсоединения датчика температуры
- 10. Масляный термостат
- 11. Масляный контур/Выход.
- 12. Масляный контур/Вход.
- 13. Масляный фильтр
- 14. Резьбовая пробка маслосливного отверстия
- 15. Маслозаливное отверстие
- 16. Базовый модуль NK 31
- 17. Торцовая крышка
- 18. Приводной вал
- 19. Предписанное направление вращения

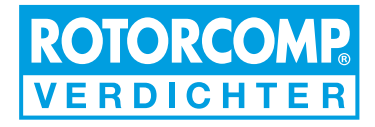

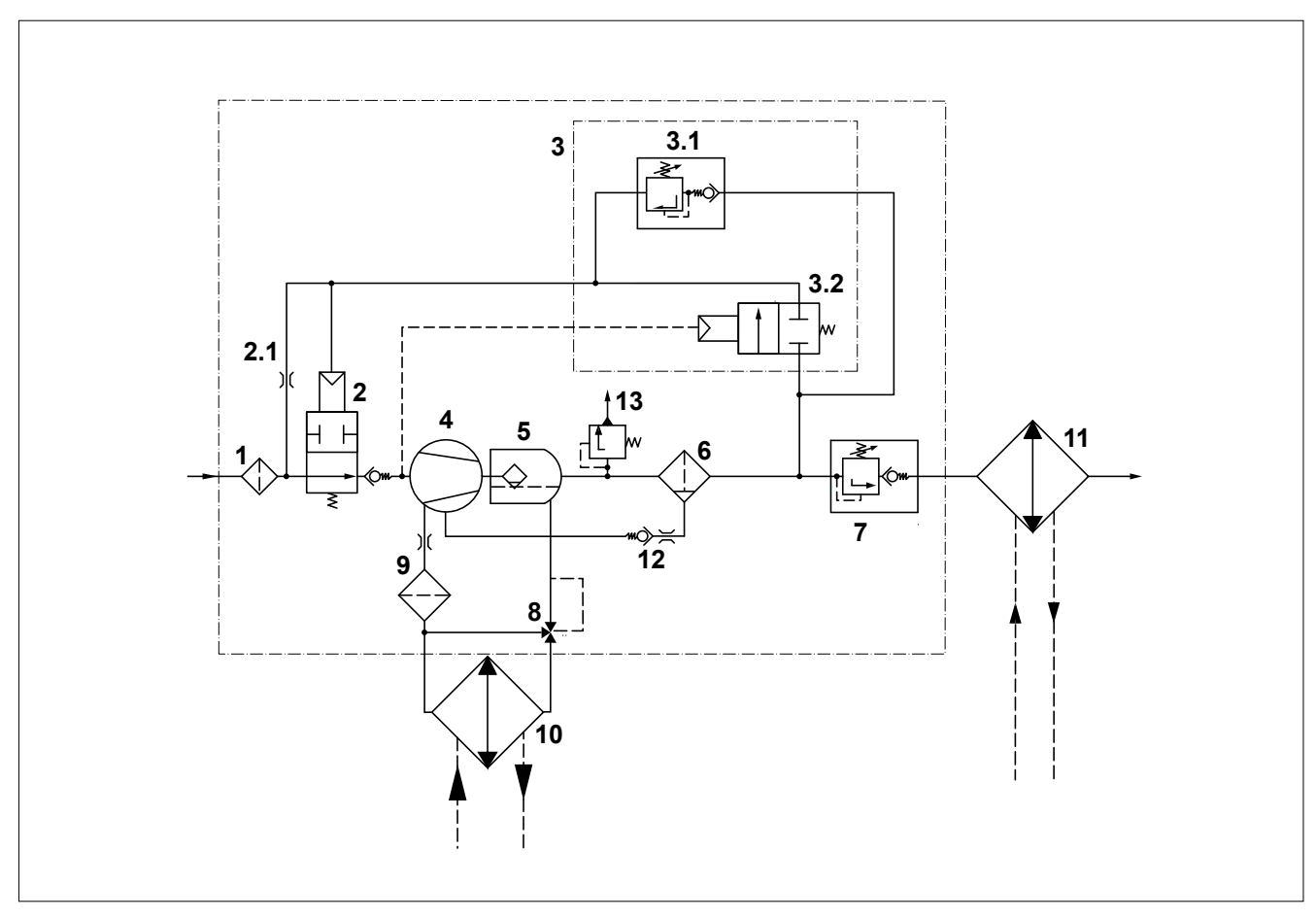

# <span id="page-12-0"></span>**3.5 Принципиальная пневмогидравлическая схема NK 31 (пневматический блок управления)**

Рис. 3-4

- 1. Всасывающий фильтр
- 2. Всасывающий клапан
- 2.1 Жиклер холостого хода
- 3. Блок управления (пневмоуправление)
- 3.1 Пропорциональный регулятор (положительный)
- 3.2 Импульсный разгрузочный клапан
- 4. Винтовой блок
- 5. Резервуар сепаратора с предварительной сепарацией
- 6. Сепаратор тонкой очистки
- 7. Клапан минимального давления
- 8. Масляный термостат
- 9. Масляный фильтр
- 10. Масляный радиатор
- 11. Воздушный радиатор
- 12. Обратный клапан
- 13. Предохранительный клапан (опция)

# **3.6 Принцип работы винтового компактного модуля NK 31 (пневмоуправление)**

Принципиальная схема отражает функциональную взаимосвязь основных компонентов NK 31 с пневматическим блоком управления, независимо от остальных комплектующих.

# **3.6.1 Режим ожидания**

В режиме ожидания всасывающий клапан **2** и импульсный разгрузочный клапан **3.2** закрыты усилием пружины. Находящиеся за ними элементы разгружены от давления. Клапан **7** минимального давления настроен на заводе на давление прибл. 5,5 бар и плотно закрыт.

Пропорциональный регулятор **3.1** настроен на рабочее давление.

# <span id="page-13-0"></span>**3.6.2 Запуск**

При запуске всасывающий клапан **2** открывается под действием вращения роторов уже при минимальном разрежении в камере всасывания **4**. Всасываемый воздух поступает через всасывающий фильтр **1** и всасывающий клапан **2** непосредственно в камеру сжатия 4 винтового модуля. Здесь он сжимается, и в камеру впрыскивается масло для смазки и охлаждения.

Затем воздушно-масляная смесь поступает в резервуар **5** сепаратора, в котором большая часть масла отделяется от воздуха. Через сепаратор **6** тонкой очистки и клапан **7** минимального давления воздух поступает в выпускное отверстие. В сепараторе **6** тонкой очистки масло отфильтровывается до остаточного содержания в воздухе  $<$  3 мг/м<sup>3</sup> и затем через дроссель и обратный клапан **12** возвращается в масляный контур модуля. При отключении компрессора, в фазе разгрузки, клапан **7** минимального давления предотвращает обратный поток сжатого воздуха из пневмолинии в камеру сжатия компрессора.

Кроме того, при пуске с его помощью обеспечивается ускоренное создание давления внутри модуля, необходимое для оптимальной смазки и сепарации масла.

При достижении рабочего давления открывается пропорциональный регулятор **3.1** и управляющий сжатый воздух поступает под поршень всасывающего клапана **2**, принуждая его к движению в сторону закрытия.

В зависимости от потребления сжатого воздуха настраиваемый пропорциональный регулятор **3.1** управляет давлением под поршнем всасывающего клапана **2**. Это давление противодействует усилию пружины и тем самым регулирует ход клапана и количество всасываемого воздуха. Сжатый управляющий воздух возвращается через жиклер **2.1** холостого хода всасывающего клапана **2** назад в камеру сжатия 4 компрессора. Теплота, возникающая в процессе сжатия, отводится через воздушно-масляную смесь.

Движение масла в контуре обеспечивается за счёт перепада давлений в полостях модуля. Оптимальная рабочая температура масла поддерживается масляным термостатом **8**. В зависимости от температуры масла масляный термостат направляет поток масла через масляный радиатор **10** или непосредственно в масляный фильтр **9**.

Через масляный фильтр **9** масло поступает далее в различные точки масляного контура модуля.

# **3.6.3 Выключение**

При выключении установки всасывающий клапан **2** работает как независимый обратный клапан за счёт усилия пружины и герметично закрывает отверстие всасывания.

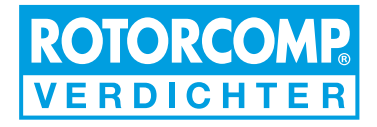

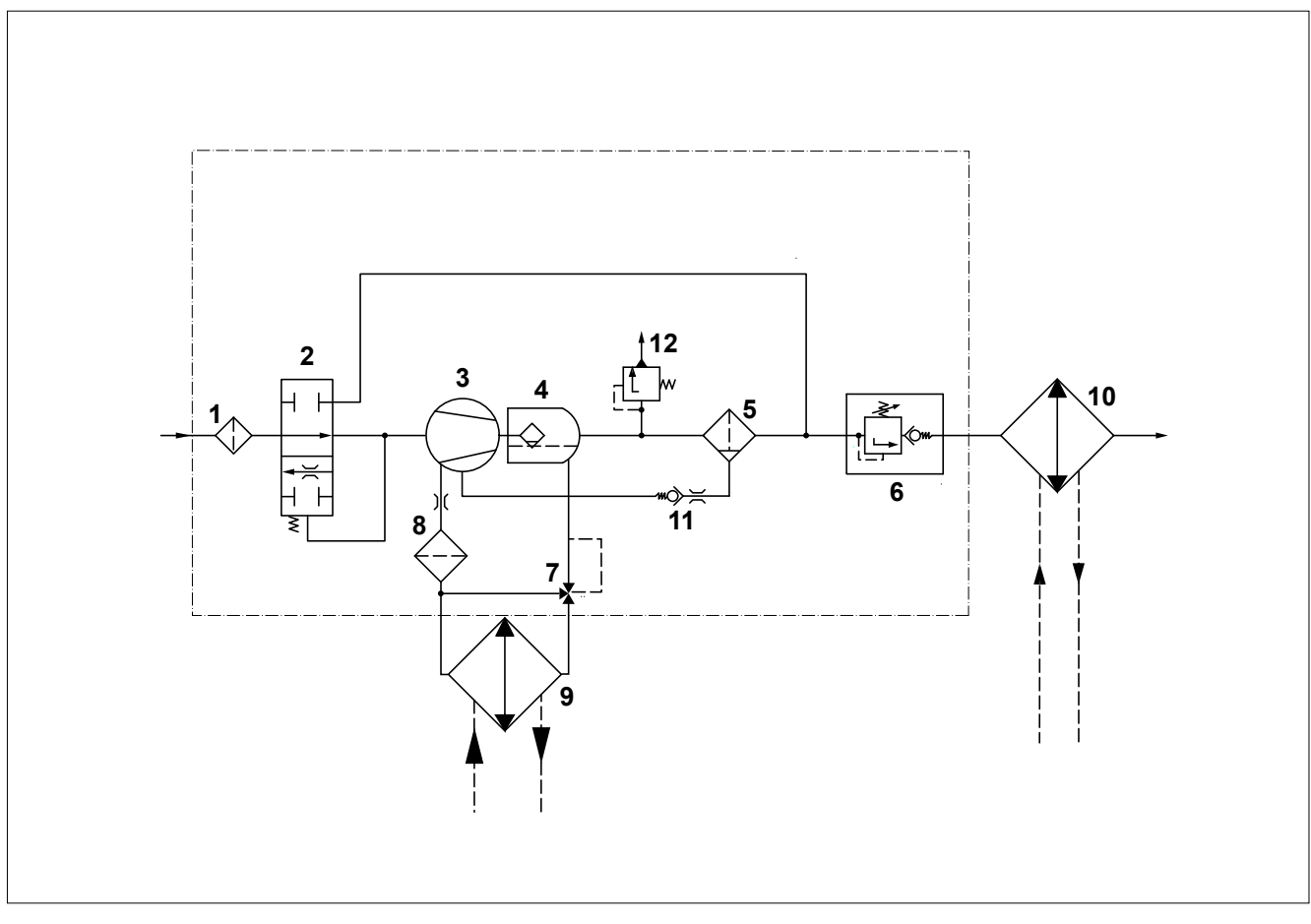

# <span id="page-14-0"></span>**3.7 Принципиальная пневмогидравлическая схема NK 31 (Регулятор всасывания СТАРТ-СТОП)**

Рис. 3-5

- 1. Всасывающий фильтр
- 2. Всасывающий клапан
- 3. Винтовой блок
- 4. Резервуар сепаратора с предварительной сепарацией
- 5. Сепаратор тонкой очистки
- 6. Клапан минимального давления
- 7. Масляный термостат
- 8. Масляный фильтр
- 9. Масляный радиатор
- 10. Воздушный радиатор
- 11. Обратный клапан
- 12. Предохранительный клапан (опция)

# **3.8 Принцип работы винтового компактного модуля NK 31 (Регулятор старт-стоп)**

Принципиальная схема отражает функциональную взаимосвязь основных компонентов NK 31 с регулятором всасывания типа старт-стоп, независимо от остальных комплектующих.

В регуляторе типа старт-стоп отсутствуют элетромагнитный клапан и управляющий пневмоцилиндр. Функционирование регулятора старт-стоп осуществляется механически за счет разницы давлений в полостях.

# **3.8.1 Режим ожидания**

В режиме ожидания всасыващий клапан **2** слегка приоткрыт. Клапан **6** минимального давления настроен на заводе на давление прибл. 5,5 бар и плотно закрыт. Давление в модуле отсутствует.

# <span id="page-15-0"></span>**3.8.2 Режим нагнетания**

В результате вращения роторов всасывающий клапан открывается из-за наличия пониженного давления во всасывающей полости винтовой пары.

Всасываемый воздух поступает через всасывающий фильтр **1** и всасывающий клапан **2** непосредственно в камеру сжатия **3** винтового модуля. Здесь он сжимается, и в камеру впрыскивается масло для смазки и охлаждения. Затем воздушномасляная смесь поступает в резервуар **4** сепаратора, в котором большая часть масла отделяется от воздуха. Через сепаратор **5** тонкой очистки и клапан **6** минимального давления воздух поступает в выпускное отверстие.

В сепараторе **5** тонкой очистки масло отфильтровывается до остаточного содержания в воздухе  $<$  3 мг/м<sup>3</sup> и затем через дроссель и обратный клапан **11** возвращается в масляный контур модуля. При отключении компрессора, в фазе разгрузки, клапан **6** минимального давления предотвращает обратный поток сжатого воздуха из пневмолинии в камеру сжатия компрессора.

Кроме того, при пуске с его помощью обеспечивается ускоренное создание давления внутри модуля, необходимое для оптимальной смазки и сепарации масла.

Теплота, возникающая в процессе сжатия, отводится через воздушно-масляную смесь. Движение масла в контуре обеспечивается за счёт перепада давлений в полостях модуля.

Оптимальная рабочая температура масла поддерживается масляным термостатом **7**. В зависимости от температуры масла масляный термостат направляет поток масла через масляный радиатор **9** или непосредственно в масляный фильтр **8**. Через масляный фильтр **8** масло поступает далее в различные точки масляного контура модуля.

### **3.8.3 Выключение**

При выключении установки в полости над роторами повышается давление, работающий при этом как обратный клапан, всасывающий клапан **2** герметично закрывается. Остаточное давление через линию, соединяющую блок сепарации со всасывающим клапаном, стравливается через дюзу в полость всасывающего фильтра. Таким образом модуль полностью разгружается.

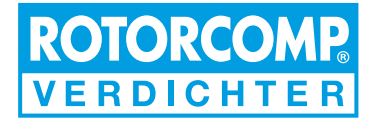

# <span id="page-16-0"></span>**3.9 Всасывающий клапан**

Модуль NK 31 оснащён встроенным всасывающим клапаном, установленным непосредственно на корпусе модуля.

Для разных режимов работы можно использовать разные блоки управления:

- электрический блок управления EMC или
- пневматический блок управления PMC

Таким образом, в зависимости от применения возможно использование различных регуляторов всасывания.

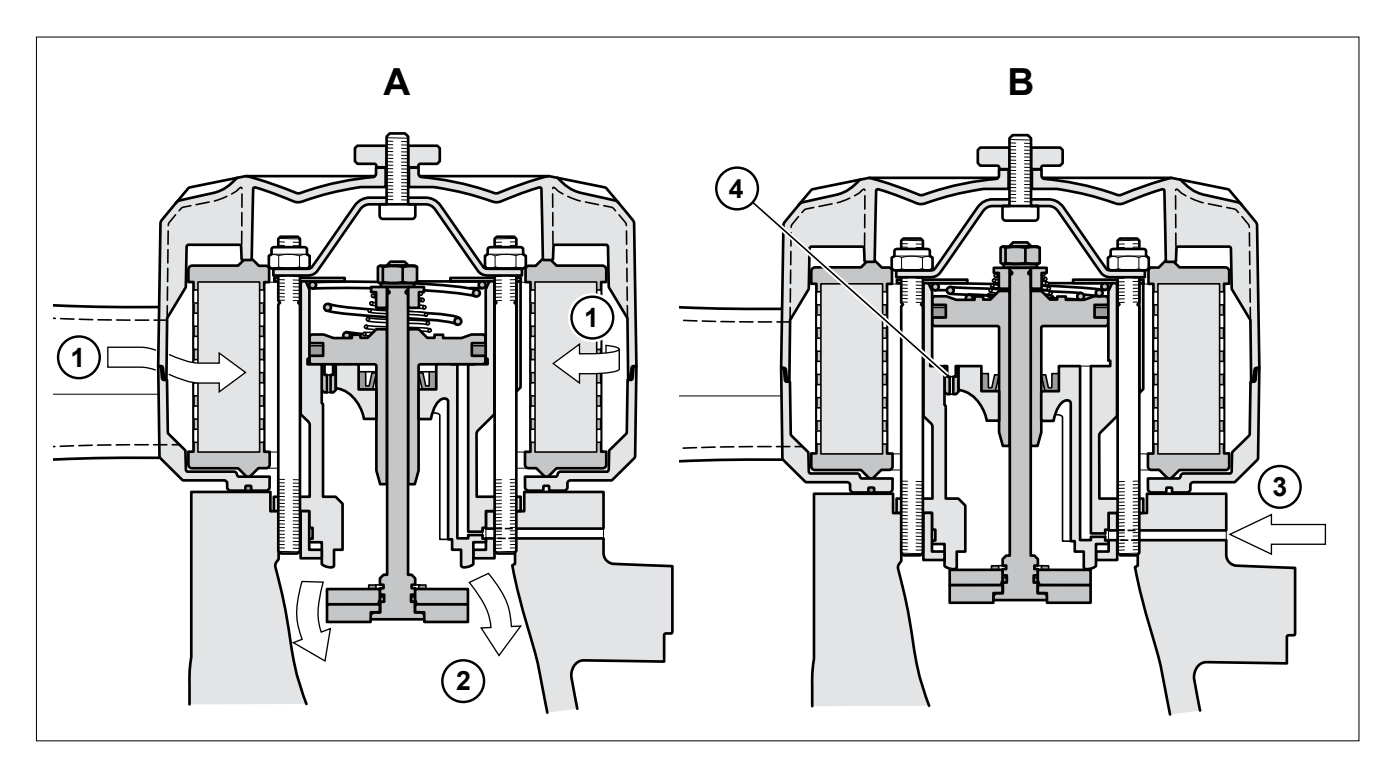

Рис. 3-6

- **A** Всасывающий клапан открыт
- **B** Всасывающий клапан закрыт
- 1. Вход воздуха
- 2. Выход воздуха
- 3. Управляющий трубопровод всасывающего клапана
- 4. Жиклер холостого хода/разгрузки

**3.9.1 Монтажное положение**

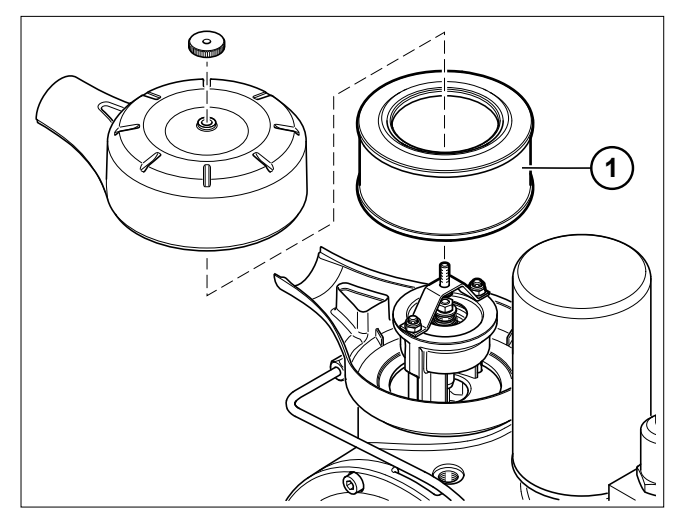

Рис. 3-7

# <span id="page-17-0"></span>**3.10 Воздушный всасывающий фильтр**

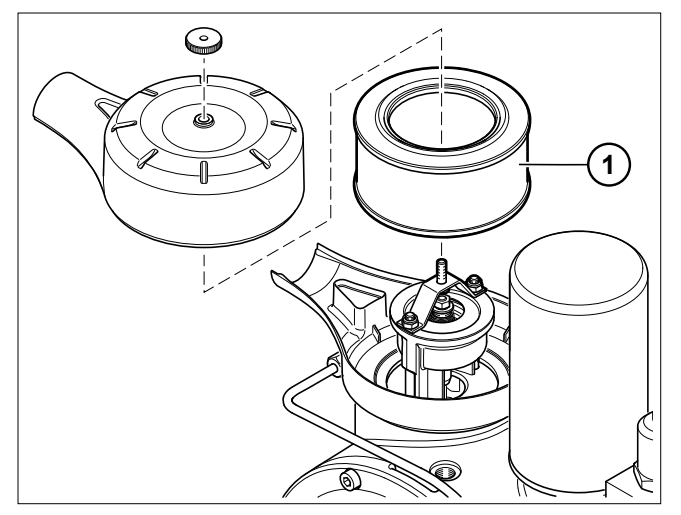

Рис. 3-8

# **3.10.1 Воздушный фильтрующий элемент тонкой очистки**

Воздушный всасывающий фильтр RC установлен непосредственно над всасывающим клапаном. Воздушный фильтрующий элемент тонкой очистки **1** с тонкостью фильтрации 10 мкм служит для очистки всасываемого воздуха.

Воздушный фильтрующий элемент тонкой очистки отличается постоянной почти 100%-й производительностью при любой степени загрязнения, устойчив к воздействию высоких и низких температур, воды, масла и топлива, имеет большую фильтрующую поверхность, обеспечивающую большой срок службы, и, таким образом, является идеальным фильтром всасываемого воздуха для компрессорных установок.

### **3.10.2 Контроль всасывающего фильтра**

- Индикатор состояния фильтра, оптический (опция)
- Индикатор состояния фильтра, электрический (опция)

Воздушные фильтрующие элементы тонкой очистки рекомендуются в качестве **1-ступенчатых фильтров** с низким сопротивлением проходу фильтруемой среды для **стандартных случаев применения**.

# **Внимание**

В особых случаях применения, например, эксплуатация установки в условиях сильного загрязнения, в передвижных установках и т. д., необходим 2-ступенчатый фильтр с более высоким сопротивлением проходу фильтруемой среды, но улучшенной степенью очистки для защиты компрессорной установки.

Тип фильтра/номер для заказа: по запросу.

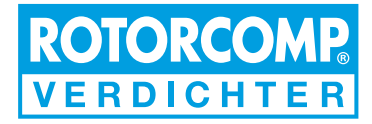

# <span id="page-18-0"></span>**3.11 Сепаратор тонкой очистки**

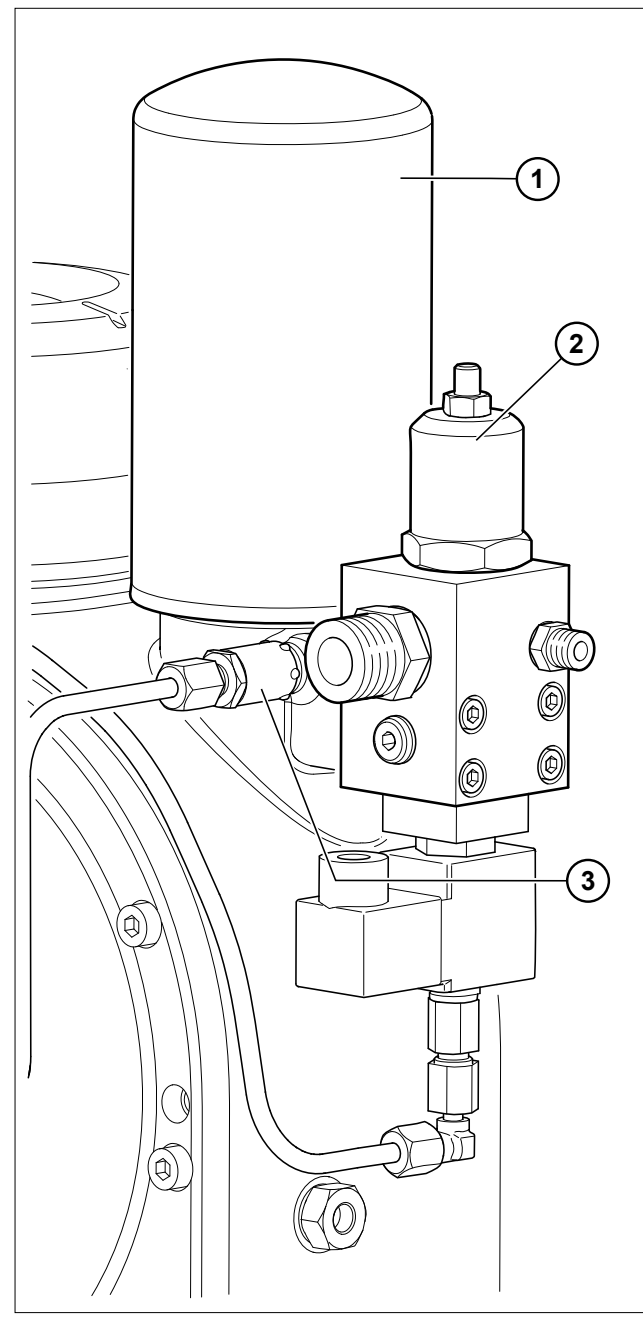

Рис. 3-9

- 1. Патрон сепаратора тонкой очистки
- 2. Клапан минимального давления
- 3. Смотровое стекло системы маслоотделения

**3.11.1 Обратный клапан в линии возвратного маслотока**

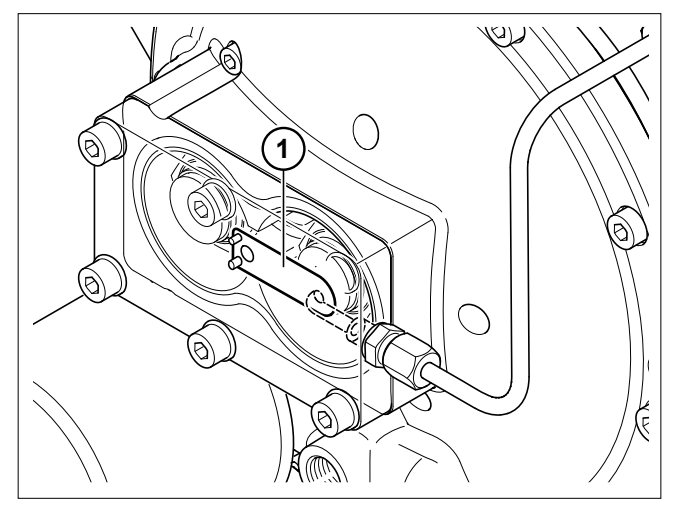

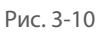

При отключении компрессорной установки обратный клапан **1** предотвращает переполнение патрона сепаратора тонкой очистки маслом, возвращающимся из резервуара модуля под действием перепада давления в системе.

# **2 3 4 1 5 8 9 7 6**

# <span id="page-19-0"></span>**3.11.2 Патрон сепаратора тонкой очистки**

Рис. 3-11

- 1. Очищенный от масла сжатый воздух
- 2. Дополнительный сепаратор
- 3. Сепаратор тонкой очистки
- 4. Устойчивая к давлению опорная труба
- 5. Сепарированное масло
- 6. Выход очищенного воздуха
- 7. Вход масляно-воздушной смеси
- 8. Уплотнение
- 9. Прочный корпус

В патроне сепаратора тонкой очистки происходит осаждение масляного тумана в форме капель после предварительной сепарации.

В патроне из сжатого воздуха осаждается почти всё остаточное масло. Условием полной очистки является оптимальная предварительная сепарация в резервуаре:

чем лучше предварительная сепарация, тем лучше результат тонкой очистки.

Воздушно-масляная смесь поступает в вертикальный патрон в нижней части и проходит через специальный фильтрующий элемент, задерживающий масляные частицы.

Затем масло возвращается в масляный контур.

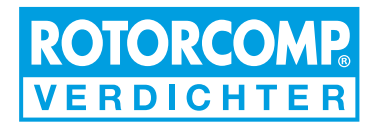

# <span id="page-20-0"></span>**3.11.3 Клапан минимального давления**

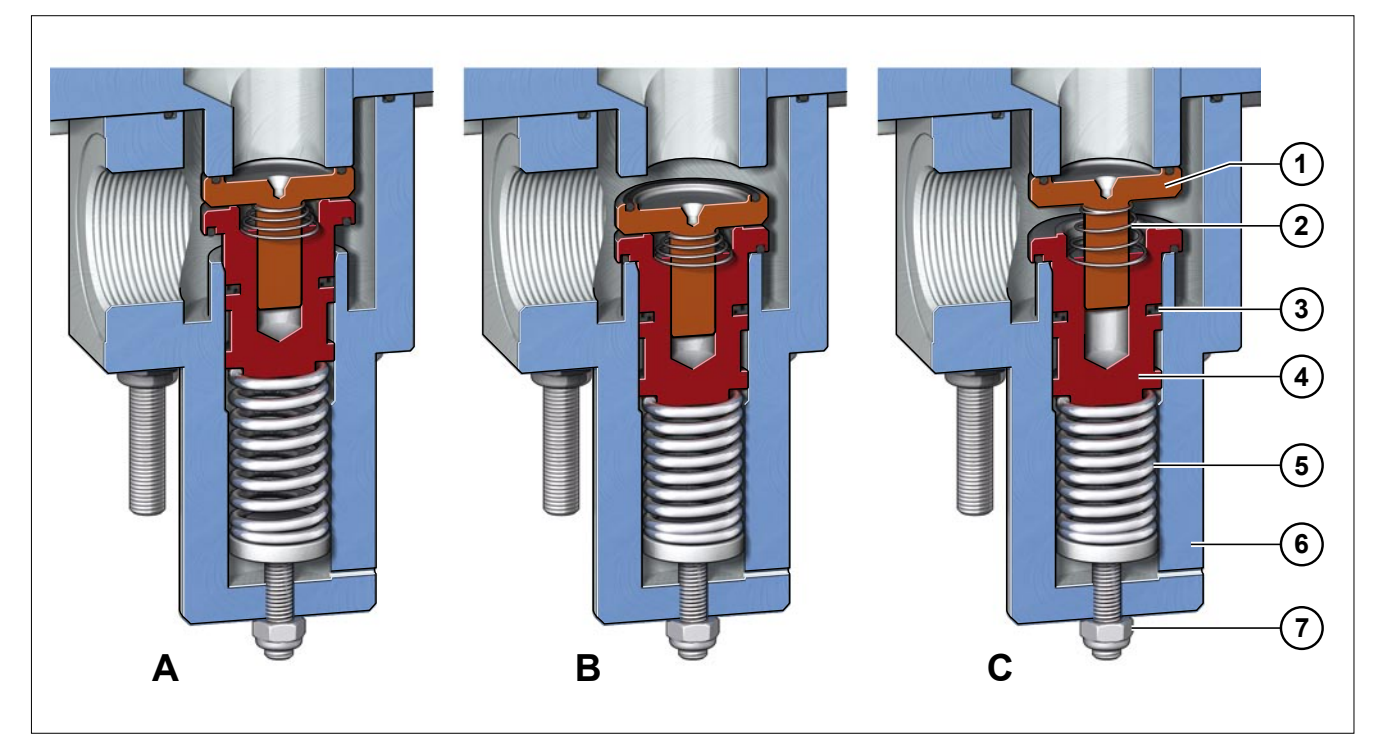

Рис. 3-12

- **A** Клапан минимального давления закрыт
- **B** Клапан минимального давления открыт
- **C** Клапан минимального давления открыт, обратный клапан закрыт
- 1. Тарелка обратного клапана
- 2. Пружина обратного клапана
- 3. Уплотнительное кольцо
- 4. Поршень клапана минимального давления
- 5. Пружина клапана минимального давления
- 6. Корпус клапана минимального давления
- 7. Винт регулировки минимального давления

Клапан минимального давления находится на выходе компрессора перед воздушным радиатором и работает как:

# **A клапан минимального давления**

Он предотвращает падение давления ниже уровня настройки, прим. 5,5 бар, при снижении давления во внешней сети. Такое давление обеспечивает правильную циркуляцию масла в модуле, и создает предпосылки для качественной сепарации.

# **C Обратный клапан**

Он предотвращает противоток сжатого воздуха из пневмолинии или ресивера обратно в компрессорную установку. Это позволяет достичь полной разгрузки резервуара модуля при остановке компрессора.

Клапан срабатывает автоматически.

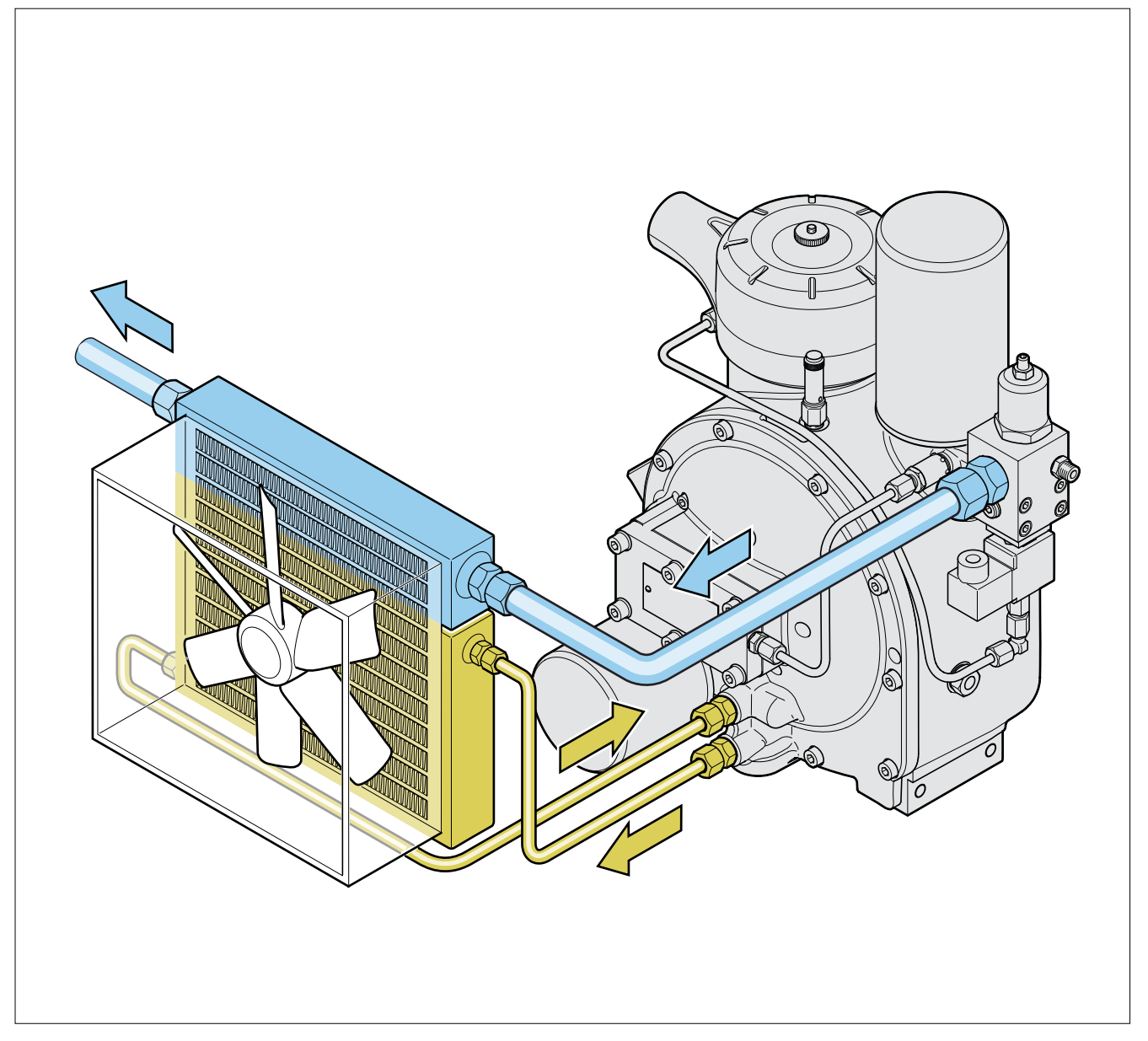

# <span id="page-21-0"></span>**3.12 Внешний контур воздушно- масляной смеси**

Рис. 3-13

После удаления масла из воздушно-масляной смеси в патроне сепаратора тонкой очистки сжатый воздух проходит через воздухоохладитель и далее подаётся в пневмосеть.

Масло проходит через термостат, расположенный в головке термостата, к масляному радиатору.

Охлаждённое масло возвращается из масляного радиатора через масляный фильтр во внутренний контур воздушно-масляной смеси модуля.

### <span id="page-22-0"></span>**3.12.1 Масляный фильтр**

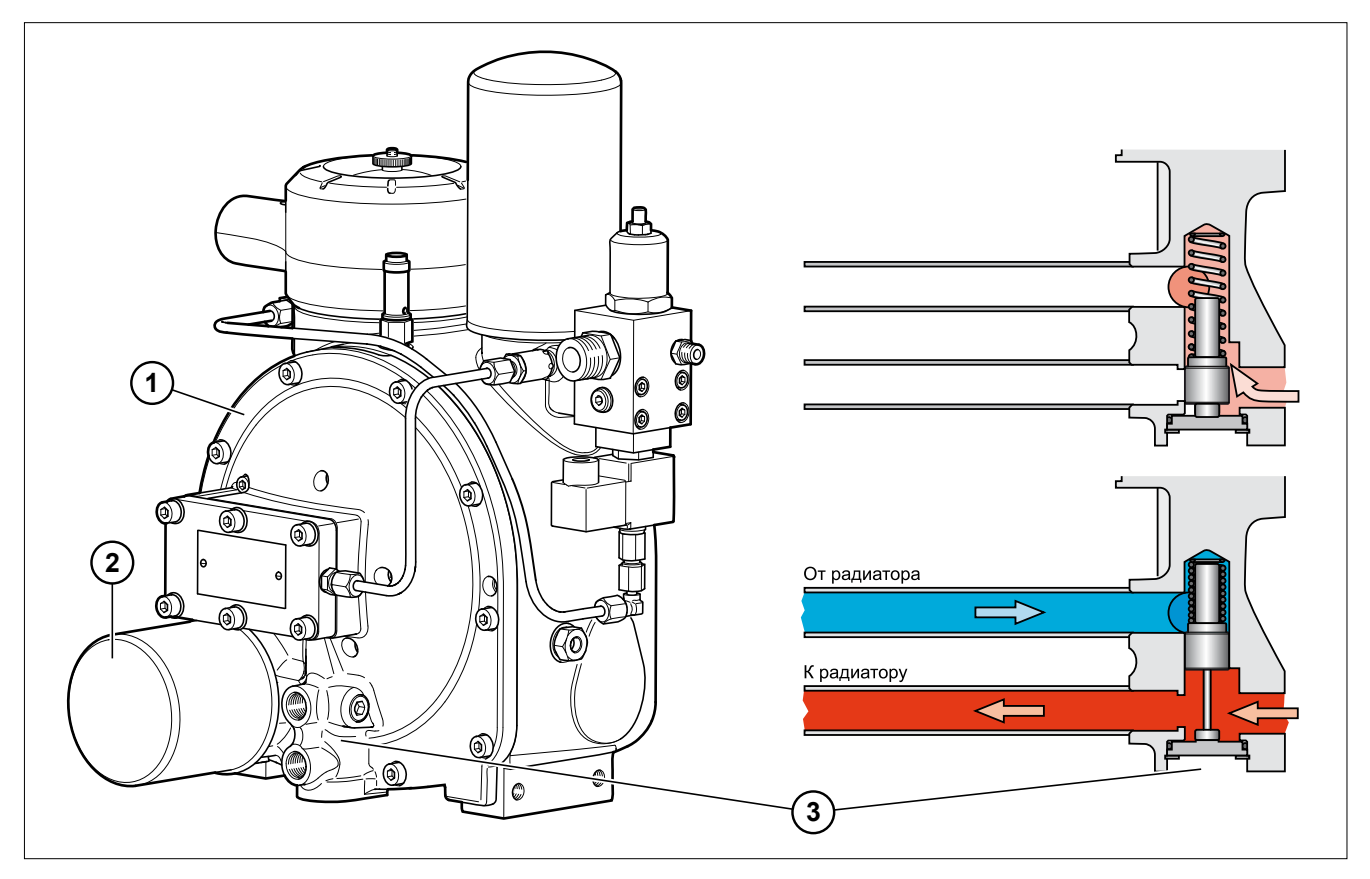

Рис. 3-14

- 1. Базовый модуль
- 2. Масляный фильтр
- 3. Масляный термостат

Масляный фильтр прикручен к базовому модулю **1**.

Тонкость фильтрации составляет 20 мкм.

Сменный фильтр оснащён байпасным клапаном, который открывается при холодном масле с повышенной вязкостью или сильном загрязнении фильтра при перепаде давления 2,5 бар. Такая схема позволяет предотвратить недостаточную подачу масла в компрессор, что могло бы привести к превышению максимально допустимой температуры при сжатии.

# **3.12.2 Масляный термостат**

NK 31 имеет встроенный масляный термостат **3**. Он расположен в базовом модуле **1** перед масляным фильтром **2** и доступен снаружи (снизу). Рабочий элемент термостата подбирается под конкретную температуру применения и при необходимости заменяется на другой.

При достижении рабочей температуры термостат открывает канал к масляному радиатору и в дальнейшем поддерживает оптимальную температуру установки.

В пусковом режиме этот параметр достигается быстрее, благодаря чему предотвращается выпадение конденсата в масляном контуре.

В зависимости от рабочих параметров компрессора температура должна находиться в пределах 70–110 °C/158–230 °F (на выходе компрессора). При расчёте системы охлаждения необходимо учитывать диаграмму точки росы для сжатого воздуха (рис. 8-1).

При возникновении вопросов относительно точки росы для сжатого воздуха обращайтесь в ROTORCOMP.

Масляный термостат необслуживаемый. Эксплуатация компрессорной установки при недопустимо высокой температуре может вызвать отказ рабочего элемента. В этом случае его следует заменить.

# **Указание**

При работе установки с давлением 15 бар необходимо установить рабочий элемент с повышенной температурой открытия.

# <span id="page-23-0"></span>**3.13 Масляный радиатор/ воздушный радиатор (опция)**

В винтовых компрессорных установках с воздушным охлаждением циркулирующее масло охлаждается с температуры на выходе компрессора до температуры впрыска в компрессор. В качестве дополнительного оборудования ROTORCOMP предлагает комбинированные радиаторы с алюминиевыми пластинами, которые соединяется с контуром воздушно-масляной смеси компрессора (см. Рис. **3-13**).

Эти радиаторы обеспечивают надежную эксплуатацию компрессорной установки при температуре окружающей среды вплоть до 45 °C/113 °F. Условием является достаточное количество охлаждающего воздуха.

Окружающий воздух продувается или протягивается через радиатор с помощью вентилятора. Расстояние до радиатора должно быть достаточным, чтобы обеспечить равномерное прохождение охлаждающего воздуха через всю рабочую поверхность.

# **3.14 Предохранительный клапан (ПК) (опция)**

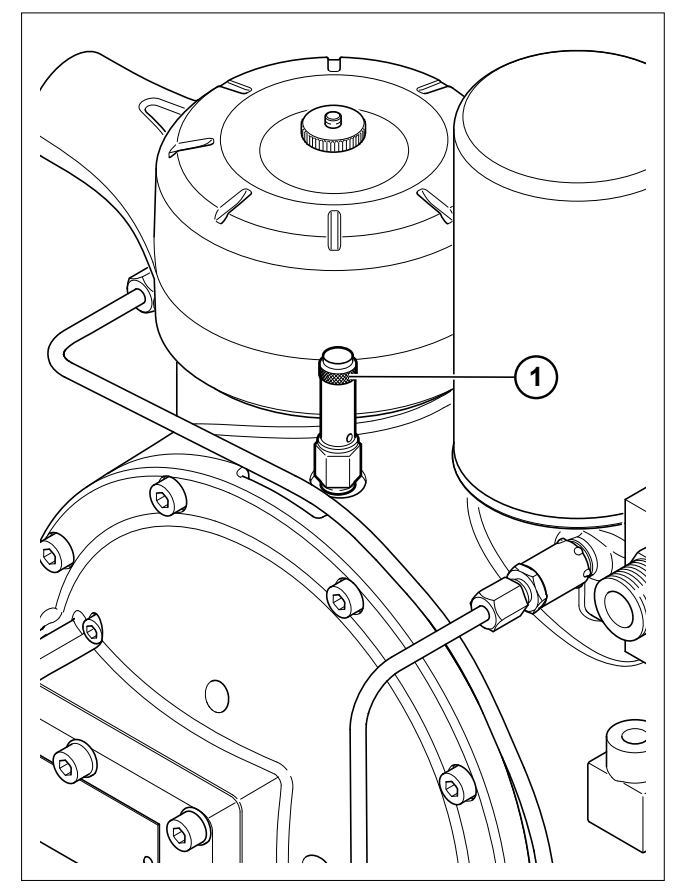

Рис. 3-15

1. Рифлёная гайка для проверки работоспособности предохранительного клапана

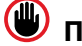

### **Предупреждение**

Перед вводом в эксплуатацию установите предохранительный клапан.

Работа установки без предохранительного клапана может быть опасной для жизни!

Предохранительный клапан находится на базовом модуле и имеет контрольное устройство. С учётом потерь давления в системе маслоотделения давление срабатывания выбирается макс. на 1,5 бар выше рабочего давления (конечного давления) в установке.

Клапан испытан производителем и опломбирован (при необходимости можно получить сертификат изготовителя).

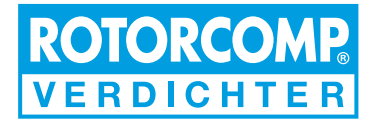

# <span id="page-24-0"></span>**4 Транспортировка**

# **4.1 Поставка и упаковка**

Установка поставляется в упаковке, соответствующей выбранному виду отгрузки и условиям поставки.

# **4.2 Повреждения при транспортировке**

Несмотря на осторожное обращение в процессе производства, возможно повреждение винтового компрессорного модуля во время транспортировки. Поэтому после транспортировки всегда необходимо проверять состояние винтового компрессорного модуля.

# **Внимание**

Категорически запрещается вводить в эксплуатацию повреждённый модуль. В случае обнаружения повреждений при транспортировке письменно зафиксируйте их в присутствии экспедитора-грузоперевозчика.

Так вы сохраните своё право на предъявление иска о компенсации, т. е.:

- **A) Видимые наружные повреждения или потеря**
- должны быть зафиксированы перед приёмкой товара особой отметкой в транспортной накладной. При перевозке ж/д транспортом необходимо потребовать от руководства железной дороги **описание обстоятельств дела**.
- При пересылке по почте необходимо **перед приёмкой** повреждённых отправлений получить от почтовой службы письменное подтверждение повреждения.

### **B) При наличии невидимых повреждений,**

- обнаруживаемых только после распаковки, необходимо **незамедлительно** и **в письменной форме** уведомить об этом грузоперевозчика.
- Упаковочные материалы и повреждённые изделия следует, по возможности, оставить в неизменённом состоянии до описания обстоятельств дела.

Обязательно соблюдайте сроки подачи рекламации.

### **Сроки подачи рекламации:**

- a) ЖЕЛЕЗНОДОРОЖНЫЙ ТРАНСПОРТ: в течение 7 дней (параграф 81/82 EVO)
- b) ЭКСПЕДИТОР: в течение 7 дней (параграф 60ADSp)
- c) ПОЧТА: незамедлительно, не позднее чем через 24 часа с момента доставки

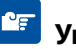

# **Указание**

Перед отгрузкой проверяется комплектность каждого изделия. Если у вас всё же возникнут основания для рекламации, указывайте номер вашего заказа.

### <span id="page-25-0"></span>**4.3 Транспортировка установки без упаковки**

Винтовой компактный модуль можно перемещать с помощью крана, а также на транспортировочном поддоне на тележке с грузоподъёмным устройством или вилочном погрузчике.

# **Предупреждение**

Смертельное или тяжёлое травмирование в результате падения перемещаемого груза!

- Соблюдайте местные правила техники безопасности!
- Выбирайте подъёмный механизм, рассчитанный на общую массу груза!
- Перед подъёмом модуля снимите с него все незакреплённые и поворотные детали!
- Предварительно удалите детали привода и кузова!
- Транспортировать компрессорный модуль можно только в безнапорном состоянии!
- Для транспортировки на поддоне надёжно закрепите на нём модуль!
- Запрещается перемещать компрессор прямо на вилах погрузчика или тележке!
- Транспортировочные проушины рассчитаны на подъём только компрессорного модуля!
- Запрещается находиться под перемещаемым грузом!

Для транспортировки на поддоне закрепите винтовой компрессор на поддоне с помощью уголков.

# **4.4 Способы перемещения компрессора**

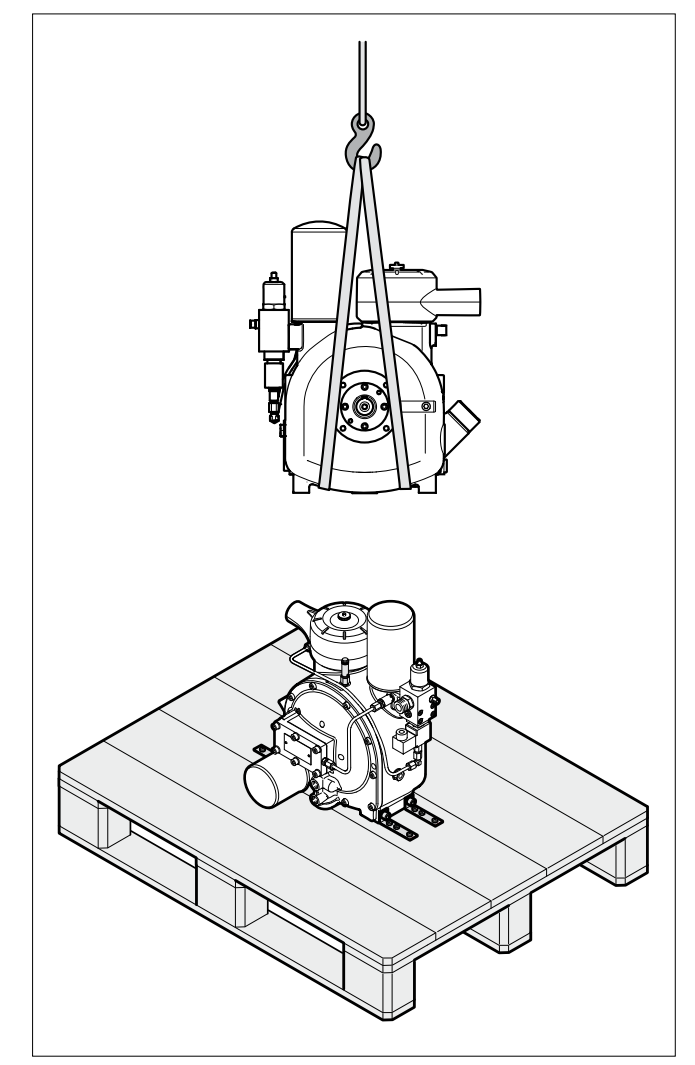

Рис. 4-1

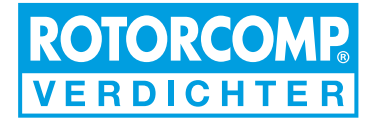

# <span id="page-26-0"></span>**5 Установка/монтаж**

# **5.1 Присоединительная резьба/монтаж**

# **5.1.1 Крепёжные болты**

На корпусе NK имеются резьбовые отверстия, предназначенные для закрепления.

Используйте только подходящие болты с МЕТРИ-ЧЕСКОЙ РЕЗЬБОЙ.

# **5.1.2 Подсоединения трубопроводов**

На корпусе NK предусмотрены штуцеры с внутренней резьбой для подсоединения трубопроводов сжатого воздуха, масляного контура, разгрузочного и управляющего трубопроводов. Используйте только подходящие фитинги и резьбовые соединения с ДЮЙМОВОЙ ЦИЛИНДРИЧЕ-СКОЙ РЕЗЬБОЙ.

НЕ ИСПОЛЬЗУЙТЕ фитинги с КОНИЧЕСКОЙ РЕЗЬ-БОЙ: при их вворачивании можно повредить корпус NK (см. монтажный чертёж).

# **Внимание**

Нельзя превышать предписанные моменты затяжки всех резьбовых соединений.

VDI 2330 (см. раздел **9.2** «Моменты затяжки») Для крепления корпуса компрессора используйте только подходящие для этого винты.

При необходимости проконсультируйтесь с фирмой ROTORCOMP.

# **5.2 Указания по технике безопасности при установке и монтаже**

# **Внимание**

- Для подъёма компрессорного модуля используйте подъёмный механизм, отвечающий местным требованиям техники безопасности.
- Перед монтажом трубопроводов удалите все заглушки, пробки, крышки и пакеты с осушителем. Резьбовые и трубные соединения должны иметь правильный размер и выдерживать соответствующее рабочее давление.
- Всасываемый воздух не должен содержать горючие, едкие, ядовитые или агрессивные пары или газы.
- Убедитесь в том, что напорный трубопровод от компрессора к радиатору или пневмолинии может расширяться под действием тепла и не соприкасается с легковоспламеняющимися материалами.
- Воздухозаборное отверстие должно располагаться таким образом, чтобы в него не затягивались предметы, например свободные детали одежды проходящих мимо людей.
- К воздуховыпускному клапану нельзя прикладывать силу: присоединяемый трубопровод должен устанавливаться без внутренних напряжений.

Необходимо обеспечить достаточное заземление компрессорного блока.

# <span id="page-27-0"></span>**5.3 Установка**

# **Внимание**

- В месте установки окружающий воздух должен быть по возможности прохладным и чистым. Никогда не закрывайте воздухозаборное отверстие. Обеспечьте минимально возможное количество влаги, всасываемой с воздухом.
- Винтовые компрессоры следует устанавливать на ровной поверхности и при необходимости выравнивать по уровню.

В исключительных случаях, например, в передвижных установках, их можно устанавливать на поверхности с наклоном не более 10°. Наклонное положение нужно учитывать при контроле уровня масла и проводить контроль особенно тщательно.

Несущая рама для последующего крепления должна быть ровной и жёсткой на кручение. Крепление компрессорного модуля на несущей раме вместе с приводным двигателем должно быть выполнено с учётом следующих вариантов.

### **5.3.1 Крепление болтами к несущей раме**

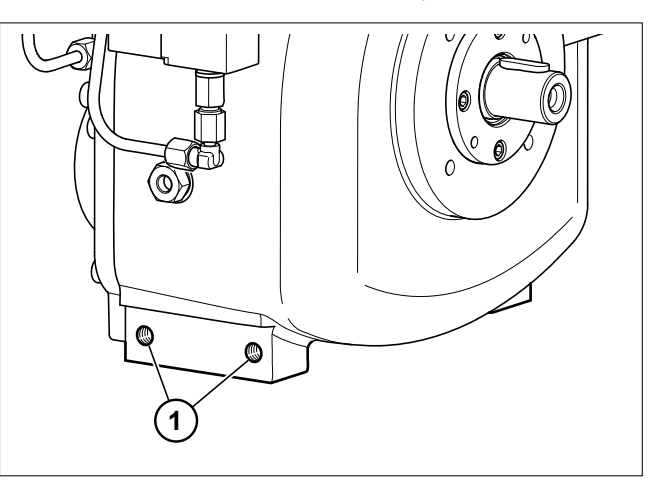

Рис. 5-1

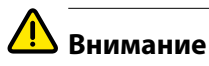

Крепление компрессорного модуля можно выполнять только в специально предусмотренных для этого боковых отверстиях корпуса компрессора.

Установленный агрегат не должен иметь механических напряжений в точках крепления **1** слева и справа на несущей раме.

### **5.3.2 Привод**

Привод компрессорного модуля может осуществляться от электродвигателя, ДВС, гидродвигателя и др.

Усилие может передаваться опосредованно через ременный привод (клиновой, зубчатый ремень и т. д.) или прямо через эластичную муфту. Направление вращения против часовой стрелки (левое), если смотреть на вал.

В исполнении с редуктором направление вращения по часовой стрелке (правое), если смотреть на вал.

# <span id="page-28-0"></span>**5.4 Ременный привод**

Неправильный расчёт и/или монтаж клиноременного привода может стать причиной сокращения срока службы подшипников и/или разрушения приводного вала.

При разрушении вала и/или преждевременном повреждении подшипников ROTORCOMP предоставляет гарантию только в том случае, если привод был рассчитан и установлен надлежащим образом.

Соблюдайте следующие правила.

- Ременный привод должен иметь достаточные параметры.
- Шкив должен быть плотно посажен на приводной вал и тщательно зафиксирован.
- Шкивы должны быть отбалансированы. Нельзя насаживать шкив на вал с помощью молотка: это может привести к повреждению подшипника.
- Юстирование ременного привода должно быть обеспечено в вертикальной и горизонтальной плоскости.
- Жёсткость несущей рамы должна обеспечивать качество передачи после транспортировки и монтажа агрегата у потребителя.
- Биение ремней предотвращается конструктивными мероприятиями (межосевое расстояние шкивов, натяжение ремня и устойчивость несущей рамы и натяжителя).

# **5.5 Прямой привод**

# **Внимание**

Смещение и угловые погрешности приводят к повреждению подшипников и приводного вала! ROTORCOMP рекомендует устанавливать эластичные муфты. Юстирование двигателя и компрессорного модуля выполняется по инструкции изготовителя муфты.

компрессорный модуль имеет центрирующий фланец.

Прифланцованный агрегат должен быть закреплён на несущей раме без механических напряжений. Присоединительные размеры фланца указаны на чертеже в предложении.

# <span id="page-29-0"></span>**5.6 Выход воздуха**

Потери давления на выходе воздуха в воздушном радиаторе, арматуре, трубопроводах и т. д. должны быть как можно меньшими.

#### **PF Указание**

Поперечные сечения выпускного трубопровода должны иметь запас. Избегайте потери давления из-за угловых резьбовых соединений. Выпускной трубопровод должен быть подсоединён к выпуску без механических напряжений.

# **Предупреждение**

При работе без предохранительного клапана возможно получение тяжёлых травм и нанесение серьёзного материального ущерба!

Запрещается эксплуатировать резервуар сепаратора без предохранительного клапана.

# **Указание**

Поскольку предполагается работа с температурой сжатого воздуха (на выходе) до 110 °C, то подключаемые компоненты (пневматический шланг, реле давления, воздушный радиатор, арматура и др.) должны быть рассчитаны на такую температуру.

Для снижения данной температуры мы рекомендуем устанавливать воздушный радиатор.

В случае эксплуатации без воздушного радиатора конечный потребитель должен быть предупреждён о высокой температуре выходящего воздуха.

# **5.7 Охлаждение масла**

#### **DE Указание**

Трубопроводы должны подсоединяться к штуцерам на радиаторе без механических напряжений. Соблюдайте следующие правила расчёта и устройства системы охлаждения масла.

- Система охлаждения масла должна быть рассчитана таким образом, чтобы обеспечивалась температура масла на выходе не выше 105 °C при максимально возможной температуре окружающей среды.
- Расход масла в контуре зависит от перепада давления на входе и выходе.
- Масляный радиатор должен иметь свободный доступ для очистки.

# **5.8 Сервис**

При установке модуля в корпус компрессорного агрегата необходимо предусмотреть свободный доступ к сервисным зонам:

- заправка масла;
- Слив масла
- снятие патронов сепаратора (демонтажный размер согласно чертежу из предложения);
- снятие патрона масляного фильтра (демонтажный размер согласно чертежу из предложения);
- простота чистки масляного радиатора;
- замена уплотнения вала (снятие и установка торцовой крышки и ходовой втулки);
- ременный привод (доступ, параметры правильного натяжения ремня)

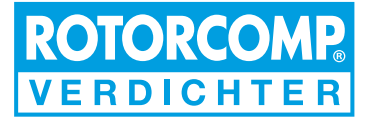

# <span id="page-30-0"></span>**6 Ввод в эксплуатацию**

# **6.1 Подготовительные работы**

Все узлы и детали компрессора подвергаются на заводе тщательной проверке и испытаниям, что гарантирует соответствие контрольных параметров требованиям производителя.

Однако в первые часы работы компрессора необходимо проконтролировать обеспечение основных функций.

# **Внимание**

Соблюдайте территориальные правила ввода в эксплуатацию. В Германии к ним относится, в частности, Предписание по обеспечению эксплуатационной безопасности.

Перед первым вводом в эксплуатацию необходимо принять во внимание следующее:

- Направление вращения: обязательное условие (см. раздел **6.2** «Проверка направления вращения»).
- Не допускайте превышения максимального конечного давления, указанного на фирменной табличке.
- Не выключайте винтовые компрессорные установки аварийным или главным выключателем в режиме работы под нагрузкой.
- Проверьте уровень масла (см. раздел **7.2** «Уровень масла»).
- Перед первым вводом в эксплуатацию и после длительного отключения модуля обязательно выполните работы, описанные в разделе **6.4** «Повторный ввод в эксплуатацию винтовой компрессорной установки».
- Для ременного привода: проверьте натяжение и ход ремня (см. раздел **7** «Техническое обслуживание»).
- Проверьте положение запорного крана.
- Проверьте надёжность всех резьбовых соединений и крепёжных винтов.

# **6.2 Проверка направления вращения**

# **Направление вращения:**

Стандартное исполнение с левым вращением (против часовой стрелки), если смотреть на вал.

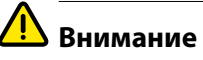

При первом вводе в эксплуатацию, а также после внесения изменений в питающую цепь электродвигателя следует проверять направление вращения винтовой пары компрессора. Для этого на короткое время включите и отключите приводной двигатель.

Неправильное направление вращения более 2 секунд ведёт к повреждению винтового компрессора. При необходимости поменяйте фазы соединительных кабелей.

# **6.3 Пробный пуск**

# **Внимание**

В режиме останова, «с открытым запорным краном», давление в установке очень быстро падает до значения, при котором открывается клапан минимального давления! Это может привести к вспениванию масла в резервуаре сепаратора. Возможные последствия:

- выброс масла с выходящим воздухом;
- переполнение маслом патронов сепаратора тонкой очистки;
- присутствие масла в сжатом воздухе при перезапуске установки.

Поэтому при выполнении пробного пуска необходимо:

- Отключать установку только при закрытом запорном кране!
- При возможности подсоединить установку к ресиверу!

### <span id="page-31-0"></span>**6.4 Повторный ввод в эксплуатацию винтовой компрессорной установки**

В случае отключения, простоя или хранения установки более трёх месяцев перед вводом её в эксплуатацию необходимо выполнить следующие мероприятия:

- Несколько раз проверните вал модуля вручную в направлении вращения.
- Не включая компрессор, залейте ок. 0,2 л масла (того же сорта, что и в резервуаре) во всасывающий штуцер (после снятия всасывающего фильтра), для этого нажмите на головку клапана и залейте масло прямо во всасывающее отверстие.
- Ещё несколько раз проверните вал модуля вручную в направлении вращения.
- Проверьте уровень масла в резервуаре и при необходимости долейте (см. раздел **7** "Техническое обслуживание").
- Запустите компрессорную установку и дайте ей поработать не менее 15 минут.

# **Предупреждение**

Запрещается запускать установку с полностью заполненной маслом камерой сжатия. Опасность значительных повреждений!

# <span id="page-32-0"></span>**7 Техническое обслуживание**

# **7.1 Указания по технике безопасности**

Эксплуатирующая сторона должна обеспечить проведение всех работ по техническому обслуживанию, монтажу и ремонту уполномоченным и квалифицированным персоналом, ознакомленным с инструкцией по эксплуатации. После ввода в эксплуатацию ответственность за оборудование и монтаж переход к эксплуатирующей стороне.

- Используйте для техобслуживания и ремонта только подходящие инструменты и приспособления.
- Используйте только оригинальные запасные части.
- Все работы по техническому обслуживанию и ремонту выполняйте только на выключенной установке и при отключённом электропитании. Примите меры против непреднамеренного включения.
- Перед снятием деталей, находящихся под давлением, перекройте все источники давления и сбросьте давление во всей системе.
- Запрещается использовать для очистки деталей легковоспламеняющиеся чистящие средства или тетрахлорметан. Примите меры против воздействия ядовитых паров чистящих средств.
- При проведении работ по техническому обслуживанию и ремонту соблюдайте абсолютную чистоту. Не допускайте загрязнения. Накрывайте детали и открытые отверстия чистой салфеткой, бумагой или скотчем.
- Не проводите вблизи системы маслоснабжения сварочные и другие работы, связанные с выделением тепла или нагревом.
- Следите за тем, чтобы в и на установке не оставались инструменты, незакреплённые детали и ветошь.
- Перед выдачей разрешения на включение установки после техобслуживания или ремонта проверьте рабочие давления, температуру, настройки времени и уровень масла, а также работоспособность регулирующих и отключающих устройств.
- Электрические узлы, регулирующие устройства и т. д. необходимо предохранить от проникновения влаги, например при попадании на них струи пара.

# **Предупреждение**

При поведении любых работ по обслуживанию: ОПАСНОСТЬ НЕСЧАСТНОГО СЛУЧАЯ!

#### **PF Указание**

Проведение всех работ по техническому обслуживанию следует сразу регистрировать в карте техобслуживания.

# <span id="page-33-0"></span>**7.2 Уровень масла**

Важным фактором поддержания эксплуатационной безопасности установки является уровень масла в резервуаре.

Проверяйте уровень масла перед вводом в эксплуатацию винтового компрессорного модуля и затем через каждые 100 часов работы.

Точные результаты даёт только проверка через маслозаливное отверстие.

# **Предупреждение**

Вращающиеся, находящиеся под давлением и горячие детали, ОПАСНОСТЬ ТРАВМИРОВАНИЯ!

### **7.2.1 Контроль уровня масла через маслозаливное отверстие**

# **Предупреждение**

- Узлы компрессора, масло и резьбовая пробка маслозаливного отверстия 1 могут нагреваться до температуры более 80 °C, опасность ожога! Надевайте средства индивидуальной защиты!
- Сразу после разгрузки уровень горячего масла может быть на 10 мм выше, чем у холодного масла.

Поэтому, если открыть пробку маслозаливного отверстия при максимальном уровне масла, оно может вытечь. В этом случае сразу закройте пробку и тщательно вытрите выступившее масло.

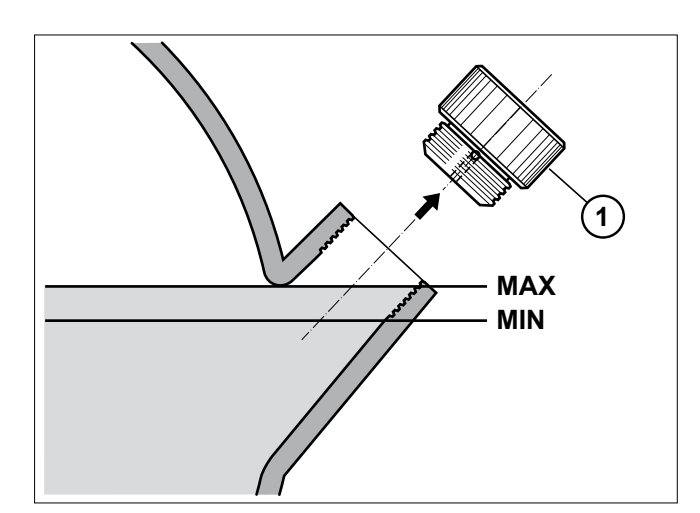

Рис. 7-1

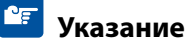

Сбоку на крышке маслозаливной горловины имеется специальное предохранительное отверстие, из которого выходит масло или воздух, если в резервуаре сепаратора сохраняется остаточное давление. В этом случае следует немного подождать.

- Отключите установку и примите меры против несанкционированного включения.
- Подождите одну минуту дополнительно.
- Выверните рукой резьбовую пробку **1** из маслозаливной горловины в безнапорном состоянии масла.
- Проверьте уровень масла.

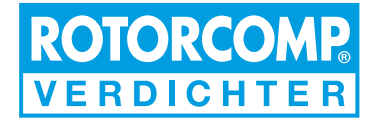

<span id="page-34-0"></span>• При необходимости долейте масло того же сорта и того же изготовителя до максимального уровня.

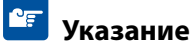

Местоположение маслозаливной горловины исключает переполнение маслом модуля. Излишки масла вытекают из самой горловины.

- Плотно заверните рукой пробку **1**.
- Включите установку.
- Проверьте герметичность пробки маслозаливного отверстия, при необходимости замените уплотнительное кольцо.
- Тщательно вытрите вытекшее масло.

# **7.3 Смена масла**

# **Предупреждение**

Вращающиеся, находящиеся под давлением и горячие детали, ОПАСНОСТЬ ТРАВМИРОВАНИЯ! Заменять масло можно только на остановленном компрессоре после полного сброса давления в установке.

# **7.3.1 Интервалы замены масла**

Согласно инструкциям производителя компрессорной установки в целом.

Ориентировочные значения для винтового компактного модуля см. в разделе **7.8** «Интервалы технического обслуживания».

# **7.3.2 Слив масла**

При сливе масла установка должна быть прогрета до рабочей температуры.

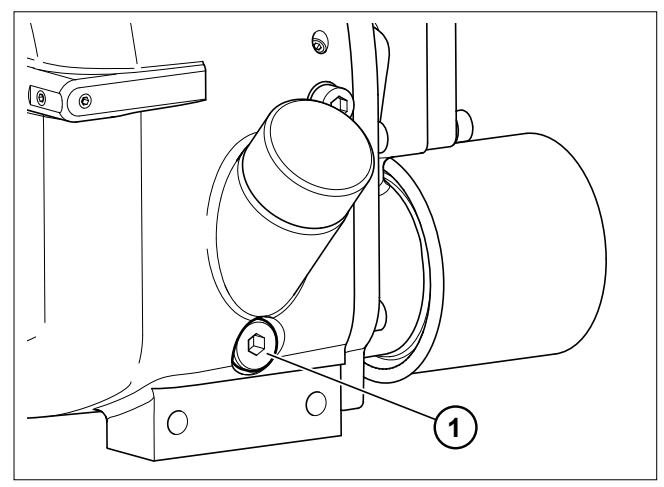

Рис. 7-2

# **Указание**

Утилизируйте отработанное масло согласно предписаниям.

- Отключите винтовой компрессор и выньте ручку главного выключателя, чтобы предотвратить повторное включение.
- Полностью сбросьте давление в компрессорной установке.
- Медленно выверните пробку из маслозаливной горловины.
- Осторожно выверните пробку **1** маслосливного отверстия и слейте отработанное масло в подходящую ёмкость.
- Очистите и снова вверните пробку **1** маслосливного отверстия.

### <span id="page-35-0"></span>**7.3.3 Заправка масла**

# **Внимание**

Рекомендации по выбору масла см. в разделе "Смазочные и эксплуатационные материалы". Используйте масло того же сорта и того же производителя.

Для перехода на другое масло, возможно, потребуется промыть компрессорный модуль.

ROTORCOMP рекомендует при смене масла заменять и масляный фильтр.

- Замените масляный фильтр.
- Залейте максимальное количество масла через горловину на резервуаре и плотно заверните рукой пробку **1** (см. рис. **7-2**).
- Включите компрессор и дайте ему поработать около трёх минут.
- Проверьте уровень масла: долейте масло до максимального уровня.
- Занесение в контрольный лист (см. раздел **7.7** «Карта технического обслуживания»).

# **7.4 Масляный фильтр**

# **Предупреждение**

Вращающиеся, находящиеся под давлением и горячие детали, ОПАСНОСТЬ ТРАВМИРОВАНИЯ!

- Узлы установки, масло и резьбовая пробка маслозаливного отверстия могут нагреваться до температуры более 80 °C, опасность ожога!
- Надевайте средства индивидуальной защиты! Заменять фильтр можно только на выключенном компрессоре после полного сброса давления в установке.

# **7.4.1 Интервалы замены масляного фильтра**

Согласно инструкциям производителя компрессорной установки в целом.

Ориентировочные значения для винтового компактного модуля см. в разделе **7.8** «Интервалы технического обслуживания».

### **7.4.2 Замена масляного фильтра**

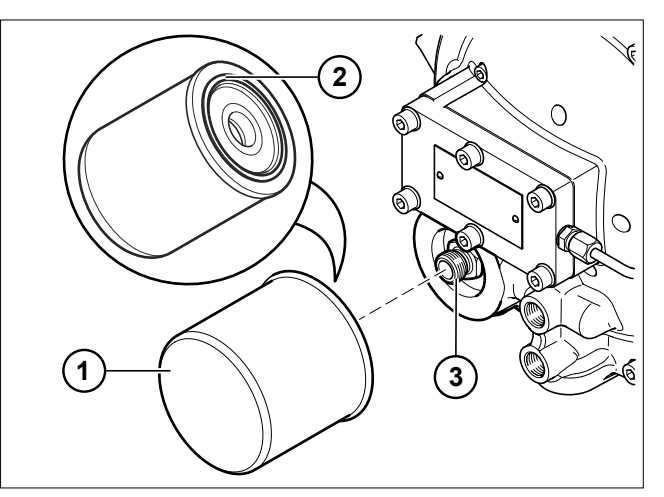

Рис. 7-3

- Выключите установку и полностью сбросьте в ней давление.
- Снимите патрон **1** масляного фильтра с помощью подходящего инструмента, например, ленточного ключа.
- Смажьте уплотнительную прокладку **2** на новом патроне **1** маслом того же сорта, что и в компрессорном модуле.

# **Указание**

Утилизируйте старый патрон масляного фильтра согласно предписаниям.

- Наверните патрон масляного фильтра на при- соединительный нипель **3** и затяните рукой. Инструмент для этого не требуется.
- Включите компрессор.
- Проверьте герметичность масляного фильтра в рабочем режиме установки.
- Проверьте уровень масла: долейте масло до максимального уровня.
- Занесение в контрольный лист (см. раздел **7.7** «Карта технического обслуживания»).

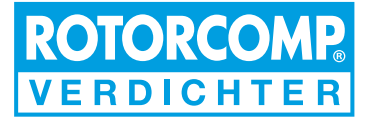

# <span id="page-36-0"></span>**7.5 Патрон сепаратора тонкой очистки**

# **Предупреждение**

Вращающиеся, находящиеся под давлением и горячие детали, ОПАСНОСТЬ ТРАВМИРОВАНИЯ!

- Узлы установки и масло могут нагреваться до температуры более 80 °C, опасность ожога!
- Надевайте средства индивидуальной защиты! Заменять патроны сепаратора тонкой очистки можно только в режиме ожидания после полного сброса давления в компрессорной установке.

### **7.5.1 Интервал**

Согласно инструкциям производителя компрессорной установки в целом.

Ориентировочные значения для винтового компактного модуля см. в разделе **7.8** «Интервалы технического обслуживания».

При сильном загрязнении всасываемого воздуха или низком качестве масла патрон загрязняется сильнее, в этом случае интервал замены нужно сократить.

**7.5.2 Замена патрона сепаратора тонкой очистки**

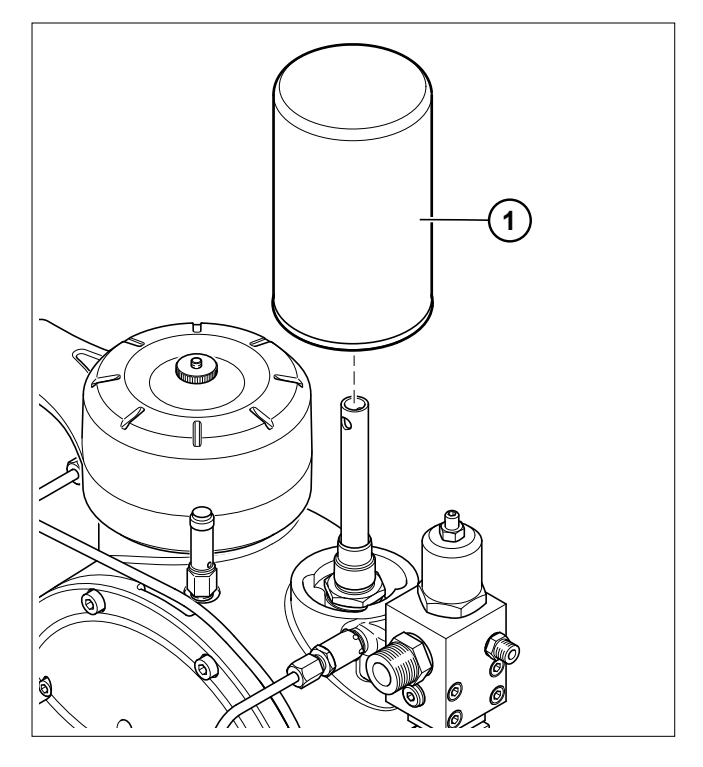

Рис. 7-4

# **Указание**

Утилизируйте старые патроны сепаратора согласно предписаниям.

- Выверните патрон 1 сепаратора тонкой очистки с помощью подходящего инструмента, например, ленточного ключа.
- Смажьте уплотнительную прокладку на новом патроне 1 сепаратора тонкой очистки маслом того же сорта, что и в компрессорном модуле.
- Наверните новый патрон и затяните вручную. Инструмент для этого не требуется.
- Включите компрессорную установку.
- Проверьте герметичность сепаратора тонкой очистки в рабочем режиме установки.
- Занесение в контрольный лист (см. раздел **7.7** "Карта технического обслуживания").

# <span id="page-37-0"></span>**7.6 Воздушный всасывающий фильтр**

# **7.6.1 Интервал**

Согласно инструкциям производителя компрессорной установки в целом.

Ориентировочные значения для винтового компактного модуля см. в разделе **7.8** "Интервалы технического обслуживания".

При сильном загрязнении всасываемого воздуха замену фильтрующего элемента нужно провести по показаниям оптического или электрического индикатора состояния фильтра (опция) (допустимое пониженное давление до 50 мбар).

### **7.6.2 Замена воздушного фильтрующего элемента**

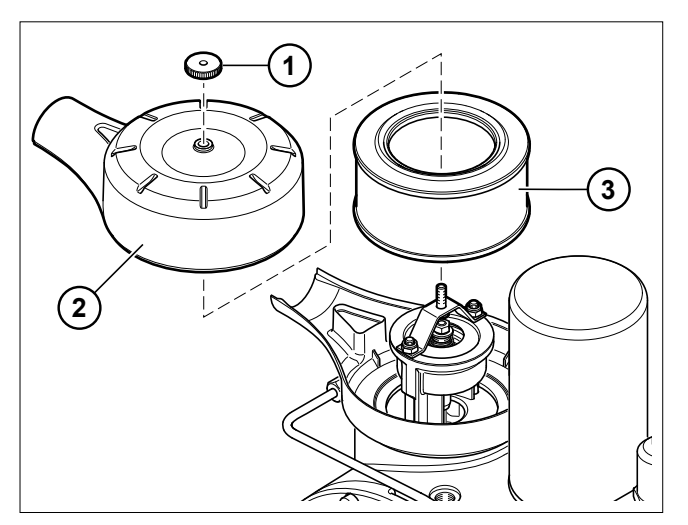

Рис. 7-5

# **Внимание**

Через воздухозаборное отверстие в компрессор не должны попадать частицы грязи и пыли.

#### **PF Указание**

Запрещается чистить фильтрующий элемент, при загрязнении он подлежит замене!

Утилизируйте старые фильтрующие элементы согласно предписаниям.

- Отключите установку и примите меры против несанкционированного включения.
- Отверните барашковую гайку **1** и снимите крышку **2** фильтра.
- Тщательно удалите пыль из корпуса фильтра.
- Выньте старый фильтрующий элемент **3**.
- Вставьте новый фильтрующий элемент в корпус фильтра.
- Установите на место крышку фильтра, проследив за правильностью её посадки.
- Затяните барашковую гайку.
- Включите компрессорную установку.
- Выполните пробный пуск и проверку работоспособности.

# <span id="page-38-0"></span>**7.7 Карта технического обслуживания**

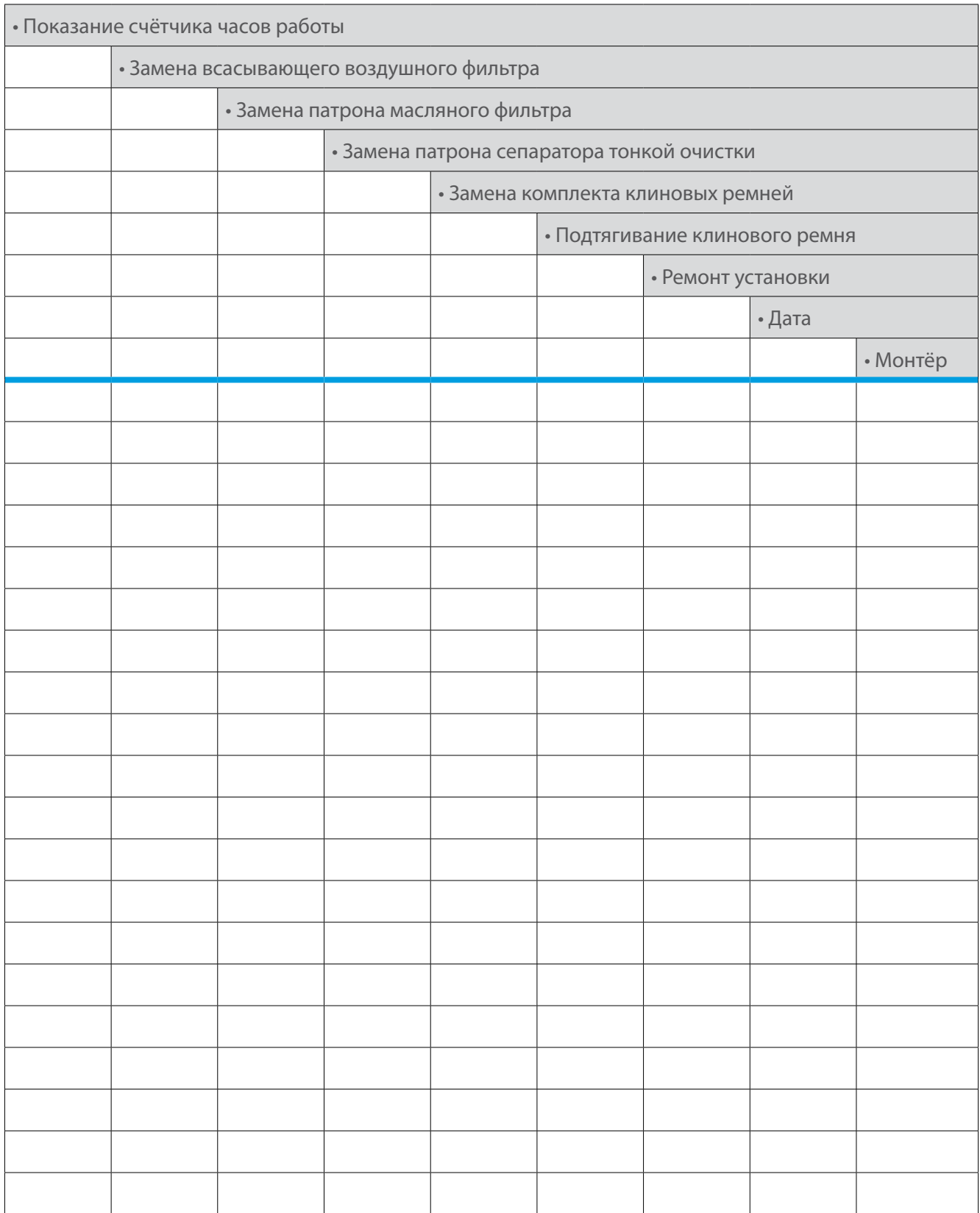

Отметьте выполненные работы, запишите результаты измерений, поставьте свою подпись.

# <span id="page-39-0"></span>**7.8 Интервалы технического обслуживания**

# **Внимание**

Периодичность технического обслуживания (замена масла, масляного фильтра, патрона сепаратора тонкой очистки и воздушного фильтрующего элемента) зависит от области применения и рабочих параметров установки.

Интервалы техобслуживания указываются производителем установки в зависимости от её исполнения. Их необходимо соблюдать в первую очередь. Рекомендуем вам заключить договор на техническое обслуживание. В приведённой ниже таблице приводятся ориентировочные значения для винтового компрессорного модуля NK 31.

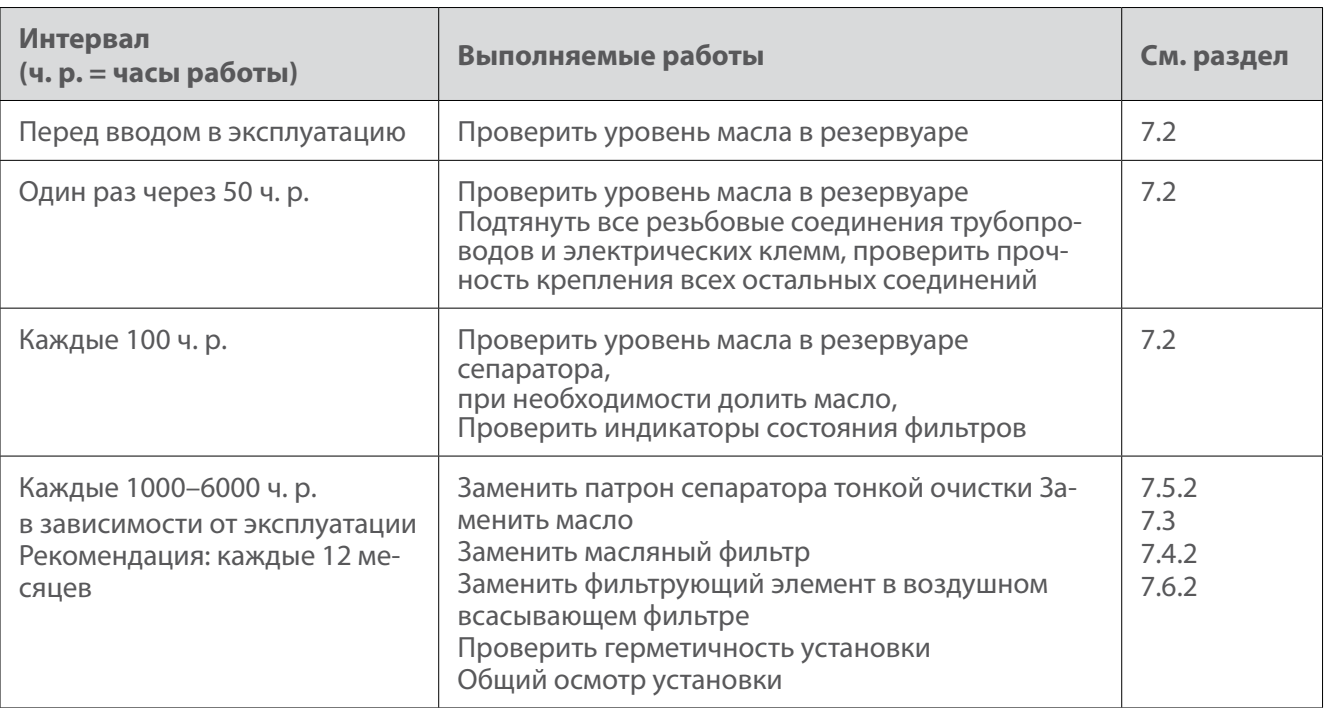

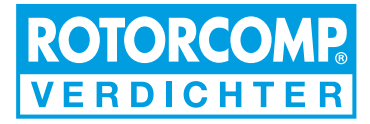

# <span id="page-40-0"></span>**8 Смазочные и эксплуатационные материалы Детали, требующие техобслуживания**

### **8.1 Смазочные и эксплуатационные материалы**

# **8.1.1 Рекомендации по выбору масла**

Винтовые компрессоры RC должны заполняться маслом, отвечающим особым требованиям. Оно должно иметь допуск изготовителя к использованию в винтовых компрессорах. Масло должно сохранять свои эксплуатационные свойства в широком диапазоне температур окружающей среды, при наличии в воздухе паров разрешенных чистящих средств, выхлопных газов.

По отдельному запросу мы укажем сорта и производителей масла, подходящие для использования в вашей модели винтового компрессора. В винтовых компрессорах можно использовать рафинаты нефти (минеральные масла), синтетические и биомасла (разлагающиеся биологически).

При выборе сорта масла необходимо учитывать используемые в компрессорной установке материалы и уплотнения. Масло не должно стать причиной коррозии и других повреждений материала.

Запрещается смешивать разные сорта масла.

# **8.1.2 Дозаправка маслом**

Используйте масло того же сорта и того же производителя, что и в винтовом компрессоре.

### **8.1.3 Мероприятия при низкой температуре в помещении**

Достаточное отопление помещения. При температуре окружающей среды ниже 0 °C установку перед запуском необходимо прогреть с помощью встроенной системы автономного обогрева до температуры не менее 20 °C.

### **8.1.4 Материалы трубопроводов**

Используемое в компрессоре масло может повредить пластмассовые трубопроводы пневмосистемы.

#### **NF Указание**

Ознакомьтесь с информацией в памятке!

Используемое в винтовых компрессорах масло должно отвечать следующим требованиям:

- высокая стойкость к старению;
- высокая дисперсность;
- точка воспламенения: выше 200 °C/392 °F
- низкая склонность к пенообразованию;
- хорошая защита от коррозии;
- рабочая температура: до 110 °C/230 °F;
- выбор надлежащего класса вязкости, например, ISO VG 68.

# **Внимание**

Несоблюдение вязкости масла ведёт к уменьшению срока службы подшипников.

<span id="page-41-0"></span>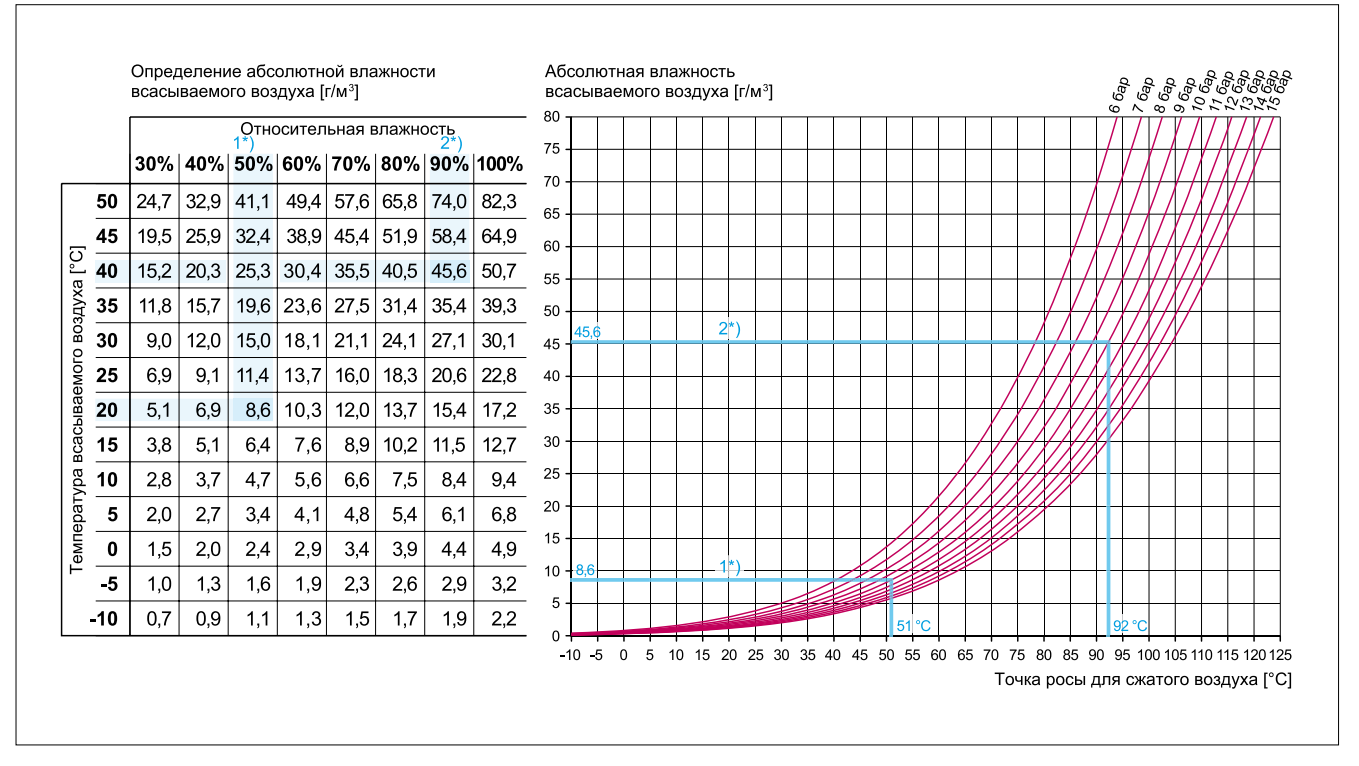

Рис. 8-1 Диаграмма точки росы для сжатого воздуха

# **8.1.5 Точка росы для сжатого воздуха**

# **Пример:**

- 1\*) Температура всасываемого воздуха 20 °C и влажность воздуха 50 % дают ок. 8,6 г/м<sup>з</sup> абсолютной влажности во всасываемом воздухе. При давлении 10 бар точка росы для сжатого воздуха в этом случае составляет ок. 51 °C.
- 2\*) Температура всасываемого воздуха 40 °C и влажность воздуха 90 % дают ок. 45,6 г/м<sup>3</sup> абсолютной влажности во всасываемом воздухе. При давлении 10 бар точка росы для сжатого воздуха в этом случае составляет ок. 92 °C.

### **8.1.6 Температуры**

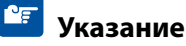

Оптимальная рабочая температура винтовой компрессорной установки достигается только в том случае, если правильно рассчитаны узлы масляного контура и системы охлаждения (термостат, радиаторы, вентилятор т. д.). Необходимо рассчитать все тепловые режимы работы установки.

# **8.1.7 Повреждения, вызванные конденсатом**

Для того чтобы предотвратить выпадение конденсата, при выборе рабочей температуры компрессора и температуры открытия термостата необходимо учитывать отн.

влажность всасываемого воздуха и конечное рабочее давление (см. диаграмму, рис. **8-1**).

### **8.1.8 Холодный запуск**

При **холодном запуске компрессора** имеют место повышенные потери давления в холодном масляном контуре. Поэтому масло должно иметь такую вязкость, которая обеспечивала бы достаточное и немедленное снабжение компрессора маслом. Повышенная потребляемая мощность при холодном запуске не должна перегружать привод компрессора.

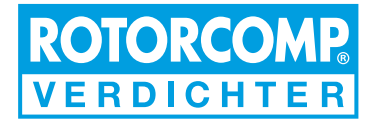

# <span id="page-42-0"></span>**8.1.9 Маслоотделение**

Необходимо учитывать, что качество сепарации может снижаться со смещением рабочей температуры в зону критически высоких значений.

### **8.1.10 Универсальные масла**

Использование **универсальных масел** в течение длительного времени может вызвать проблемы, поскольку улучшители индекса вязкости со временем теряют свои свойства.

В результате, способность масла сохранять вязкость при повышении температуры резко снижается. Поэтому запрещается использовать универсальные масла в компрессорах ROTORCOMP.

# **Внимание**

Используйте только масла, допущенные к использованию в винтовых компрессорах!

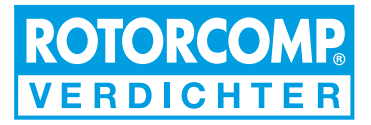

# <span id="page-44-0"></span>**9 Технические характеристики и моменты затяжки**

### **9.1 Технические характеристики**

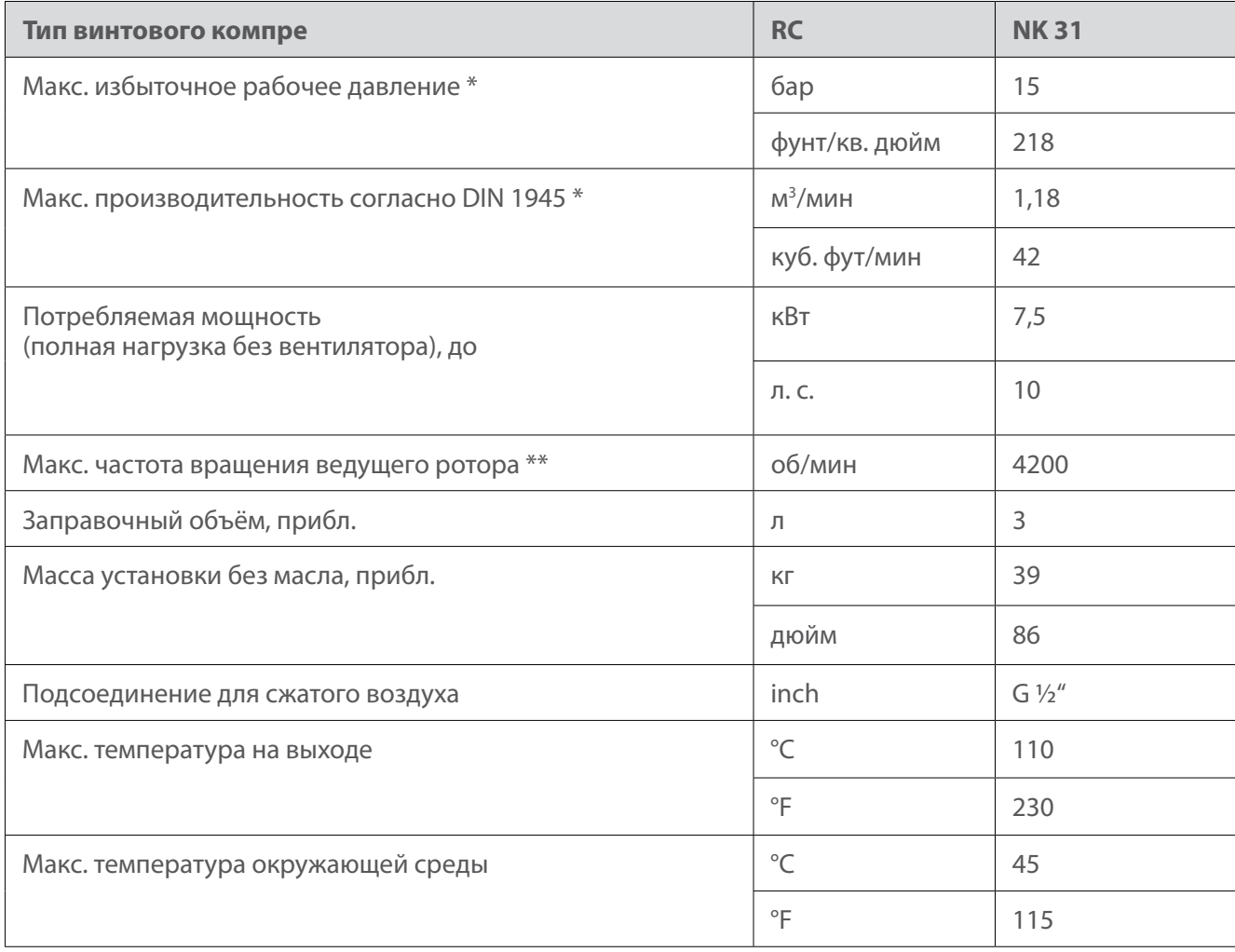

\* при 7 бар изб.

\*\* при давлении не более 7 бар изб.

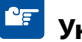

### **Указание**

Здесь приведены только общие технические характеристики указанного винтового модуля. Для расчёта, конструирования и измерения используйте соответствующую таблицу мощностных характеристик ROTORCOMP.

Технические характеристики всей винтовой компрессорной установки, приводных двигателей, электрооборудования и компонентов оснастки согласно соответствующим таблицам параметров изготовителей или поставщиков.

# <span id="page-45-0"></span>**9.2 Моменты затяжки**

# **Внимание**

Нельзя превышать предписанные моменты затяжки всех резьбовых соединений. VDI 2230

Если не указаны другие значения, используйте следующие значения крутящего момента. Старайтесь применять для затяжки болтов и винтов динамометрические ключи.

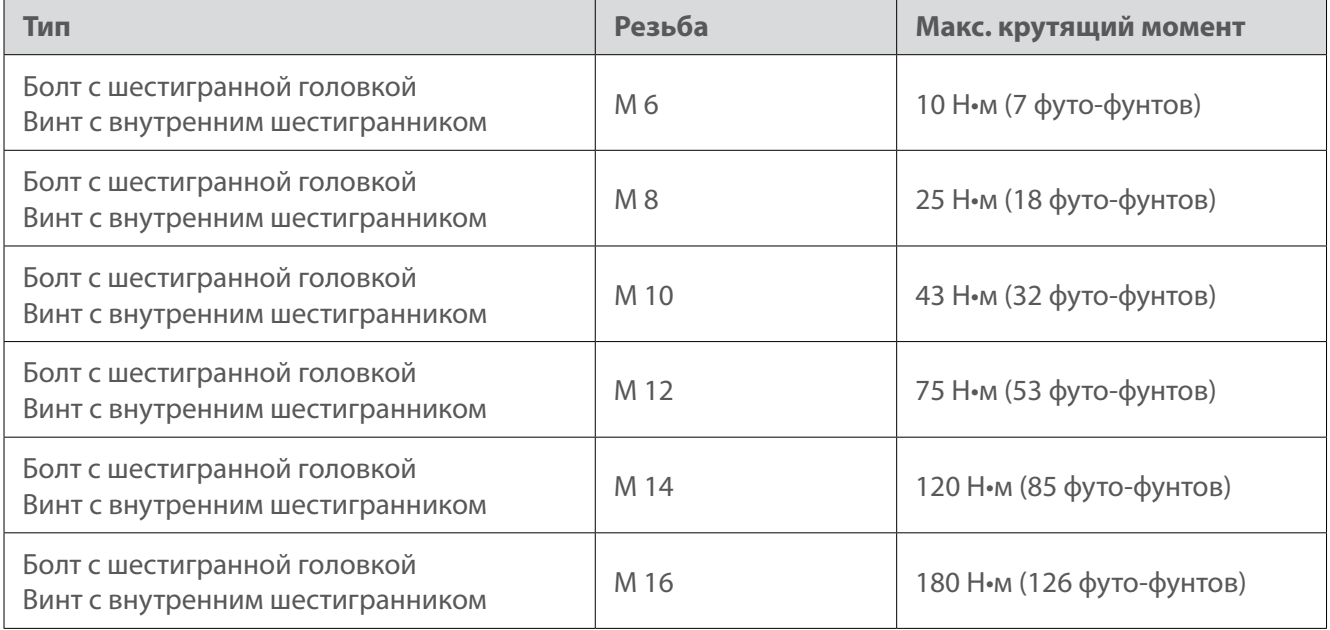

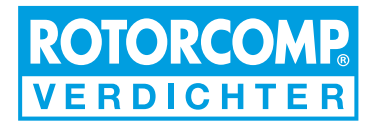

# <span id="page-46-0"></span>**10 Устранение неисправностей**

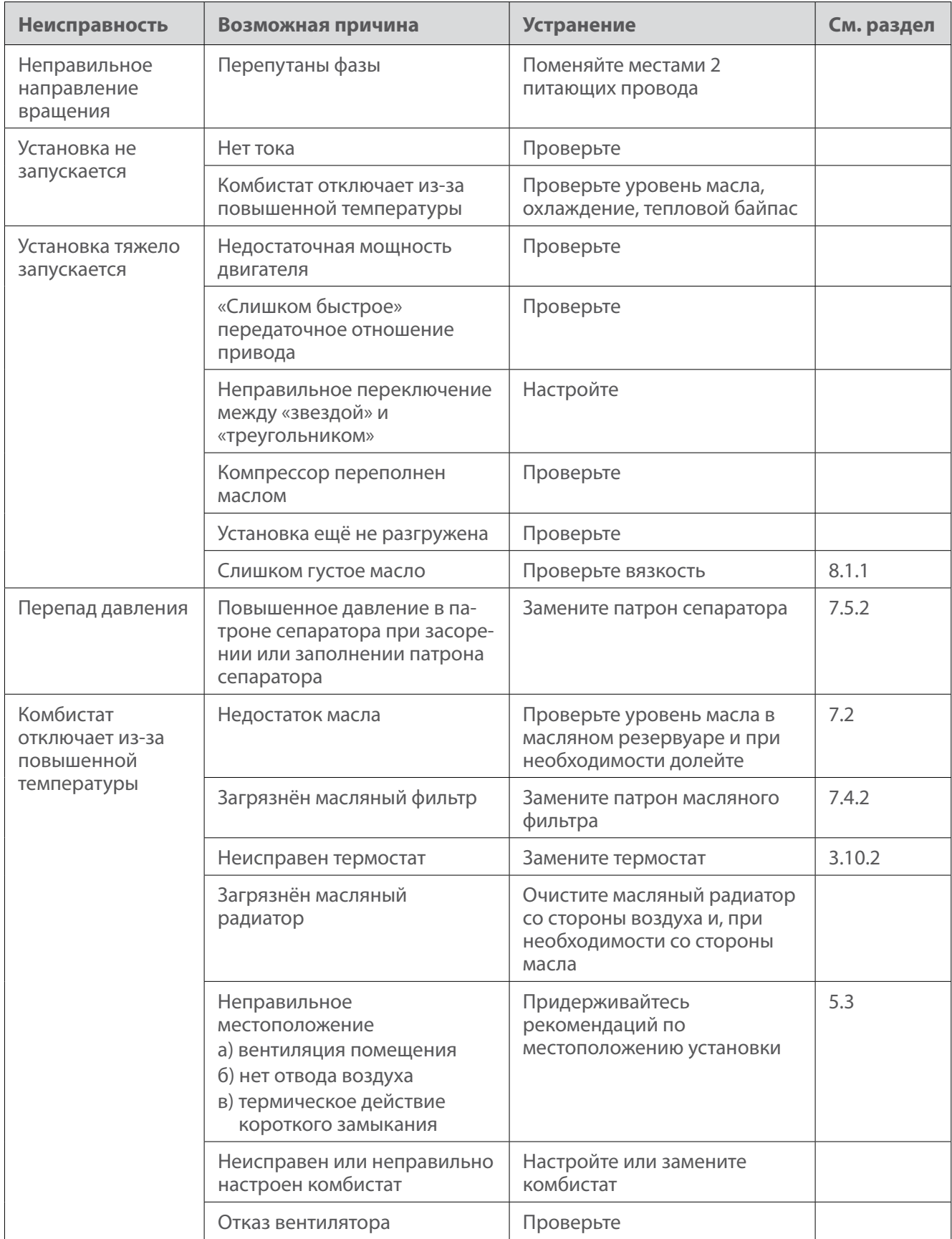

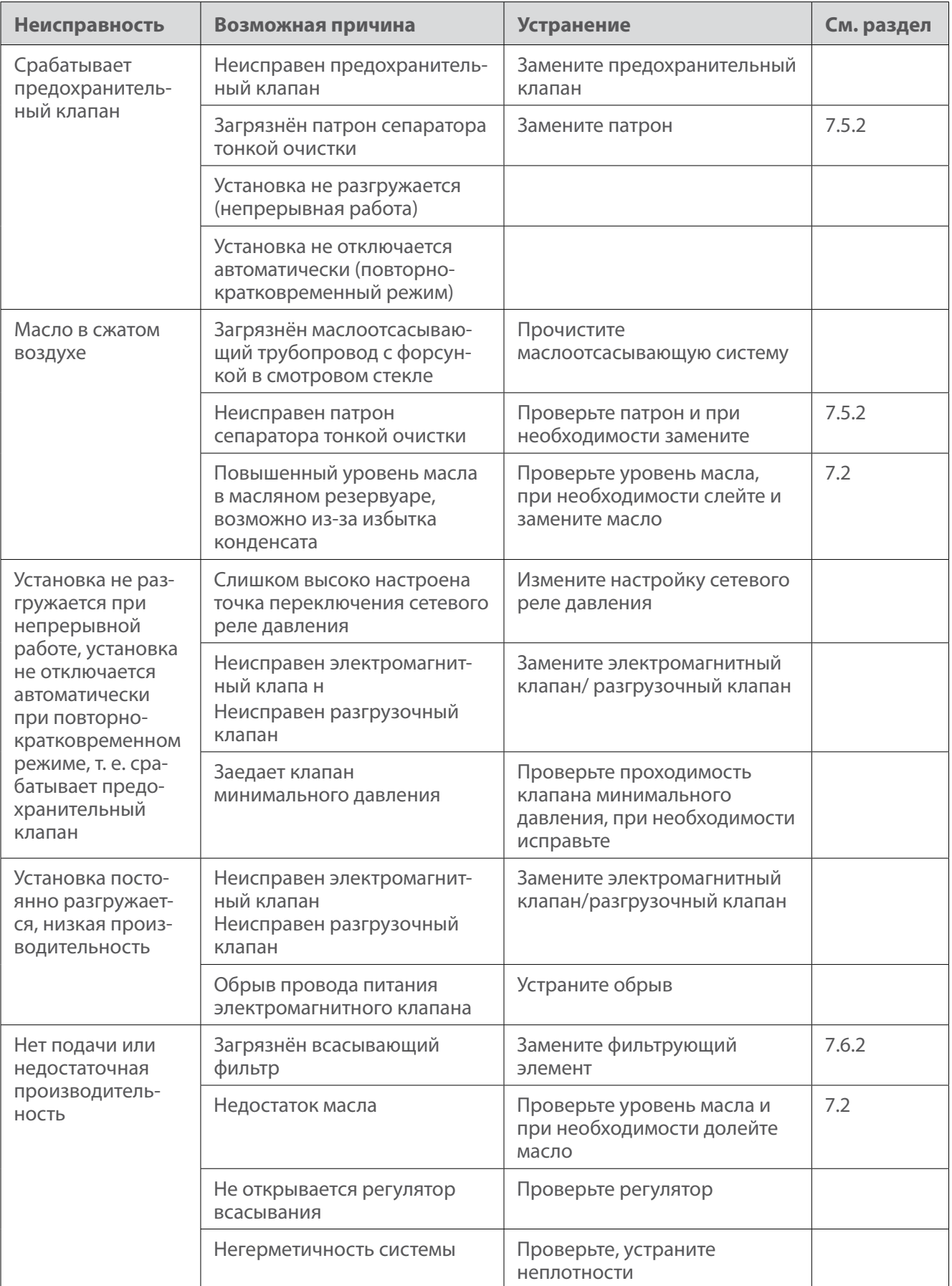

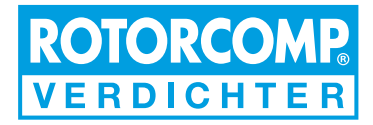

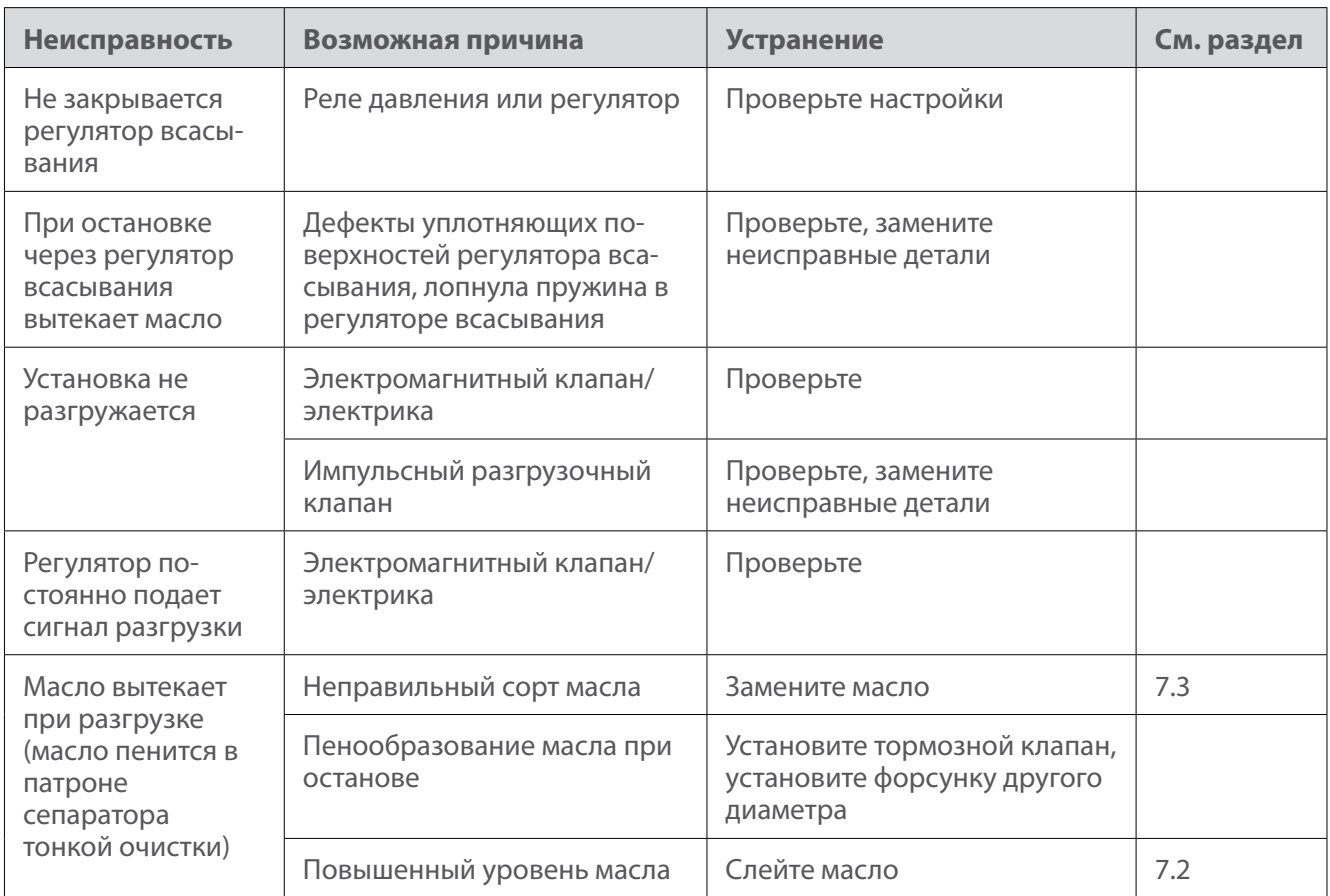

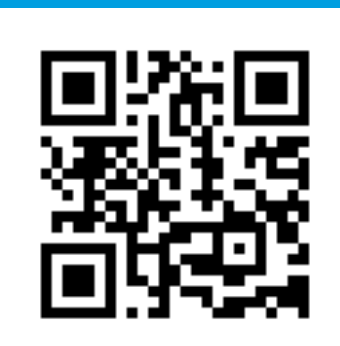

# **ROTORCOMP VERDICHTER GmbH**

Industriestraße 9 82110 Germering **Germany** 

phone +49 89 72 409 - 0 fax +49 89 72 409 - 38

info@rotorcomp.de www.rotorcomp.de

A Member of BAUER GROUP